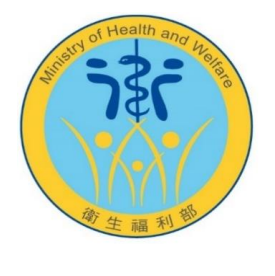

# 衛生福利部

# 長照自建資訊系統介接長照服務費用 支付審核系統 API 規格說明書

# 版次:2.0.3

中華民國 110 年 04 月 08 日

#### $\, \mathsf B$

錄

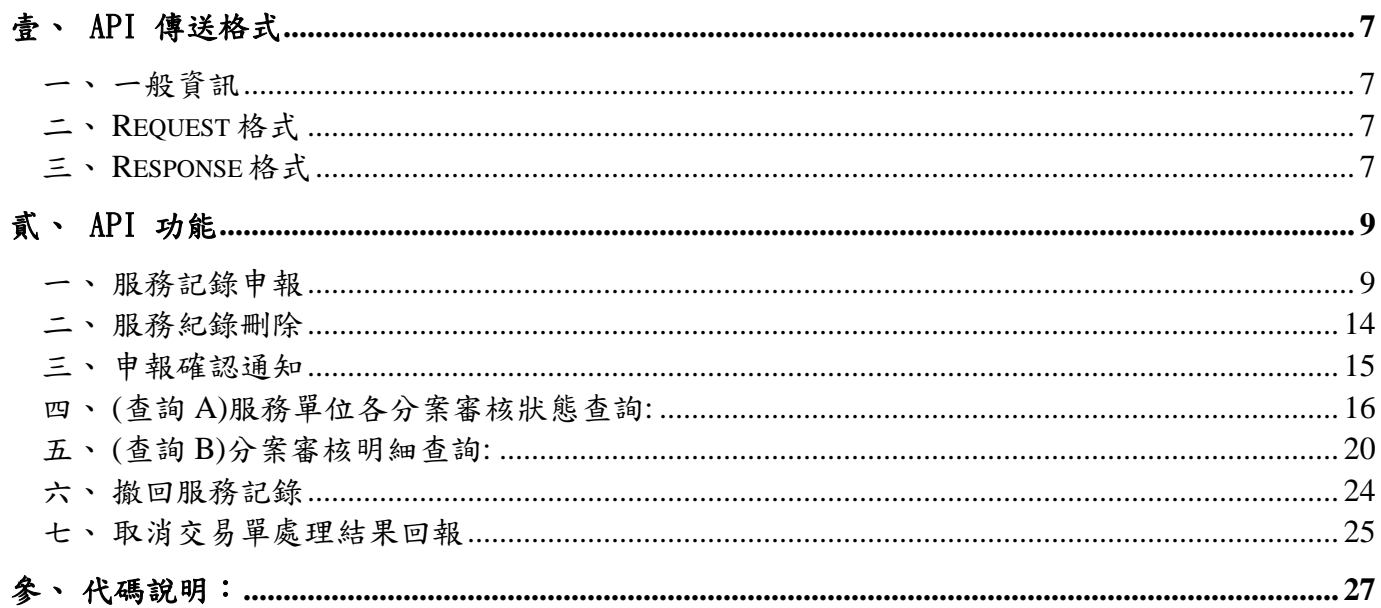

## 版本修訂紀錄

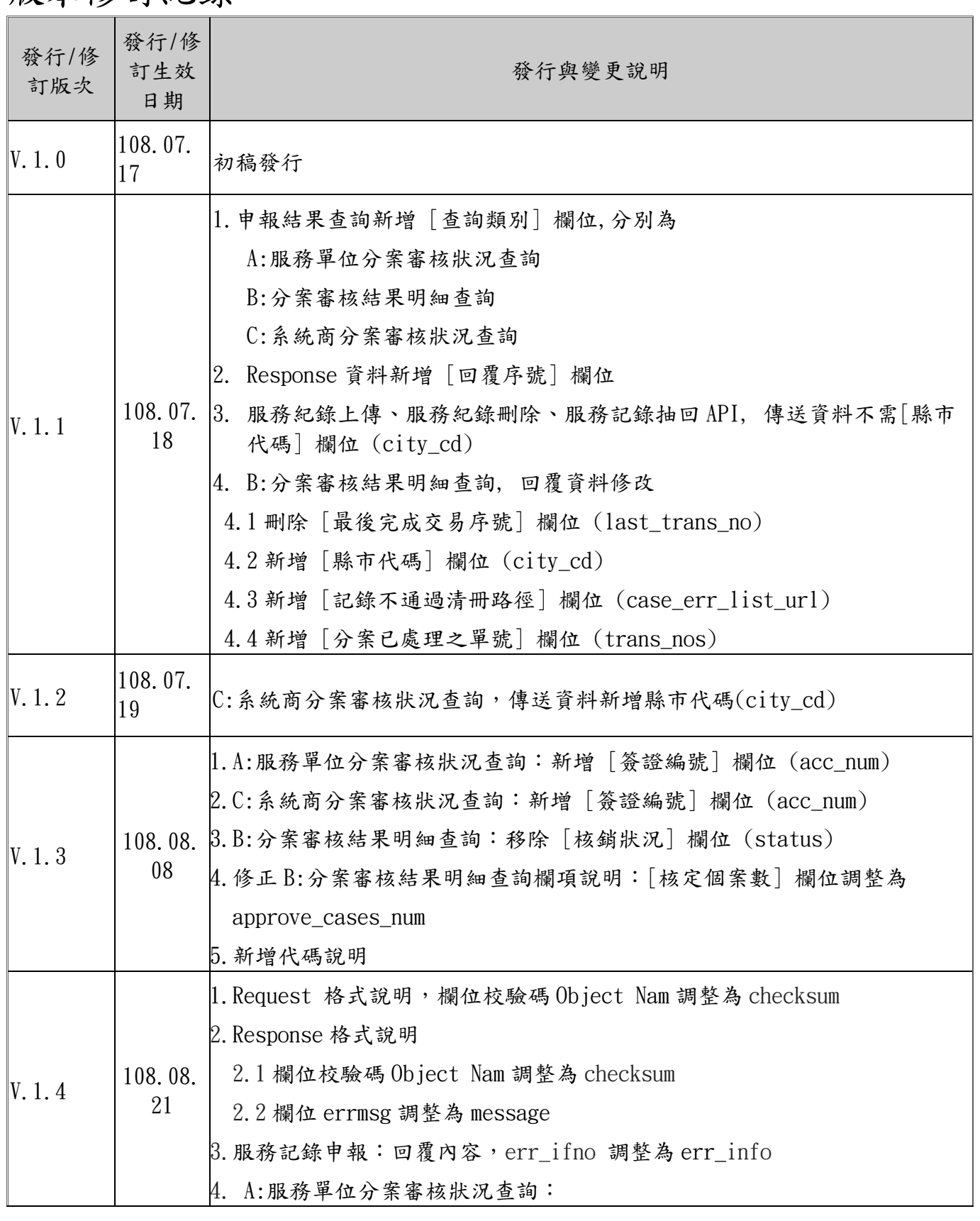

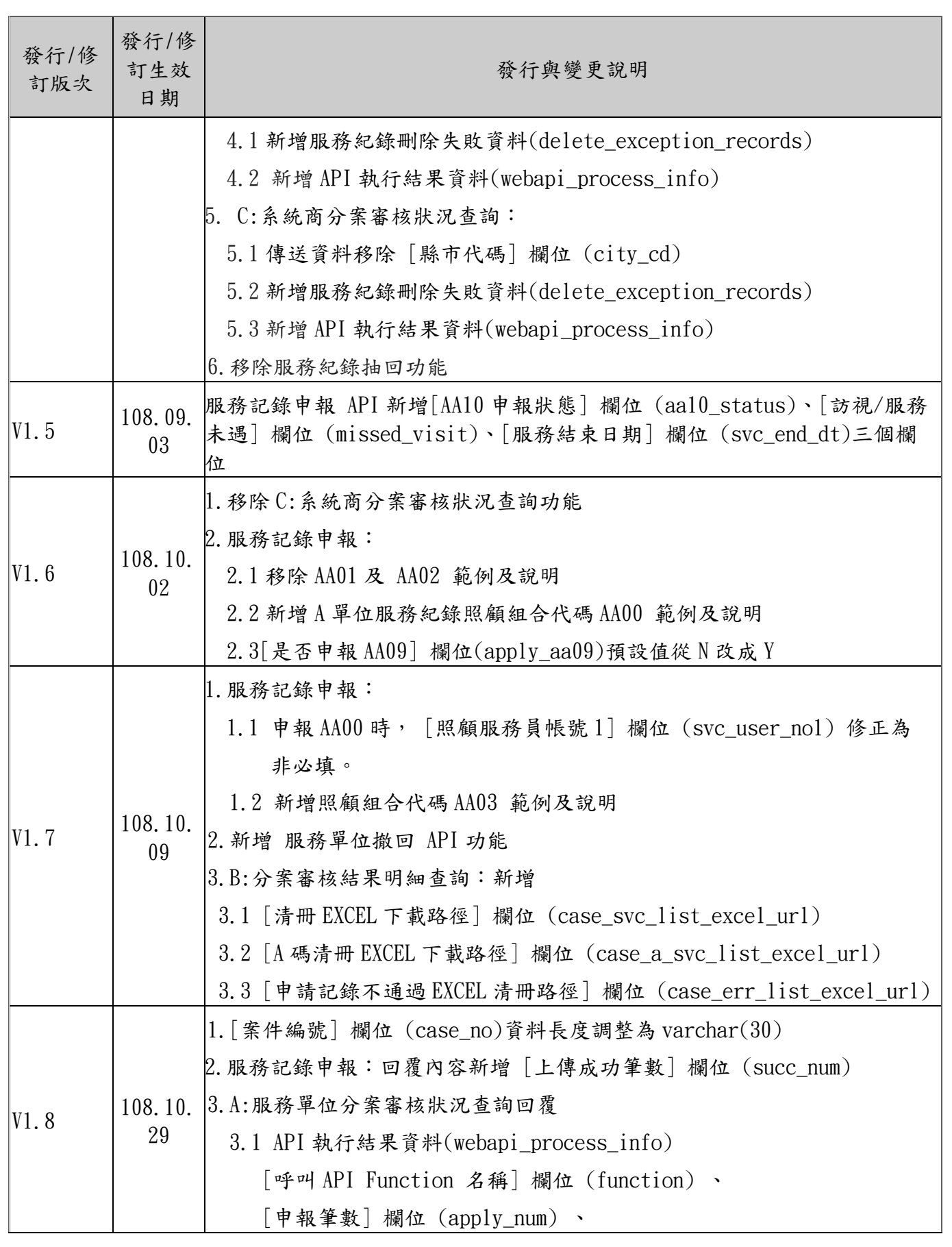

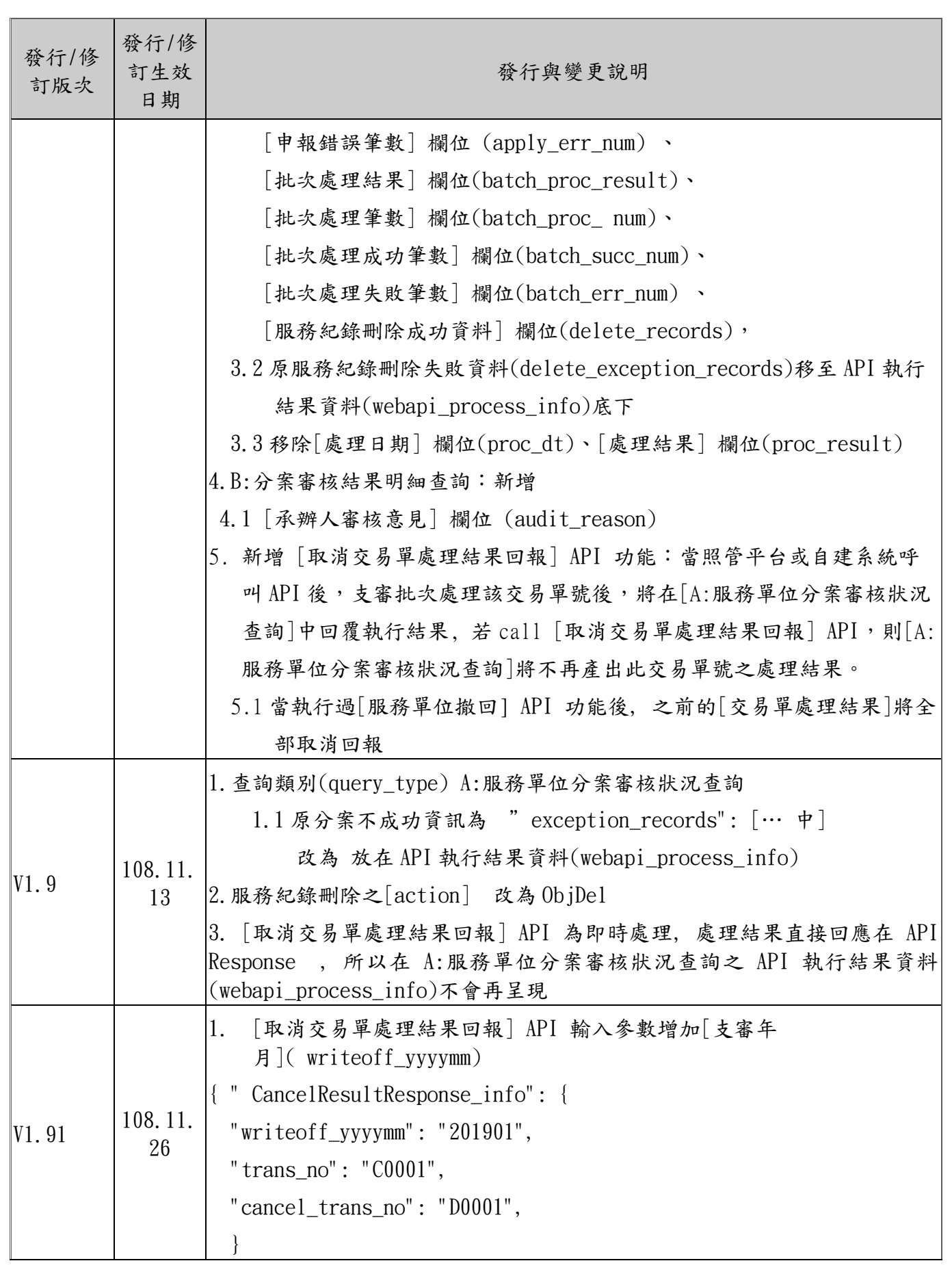

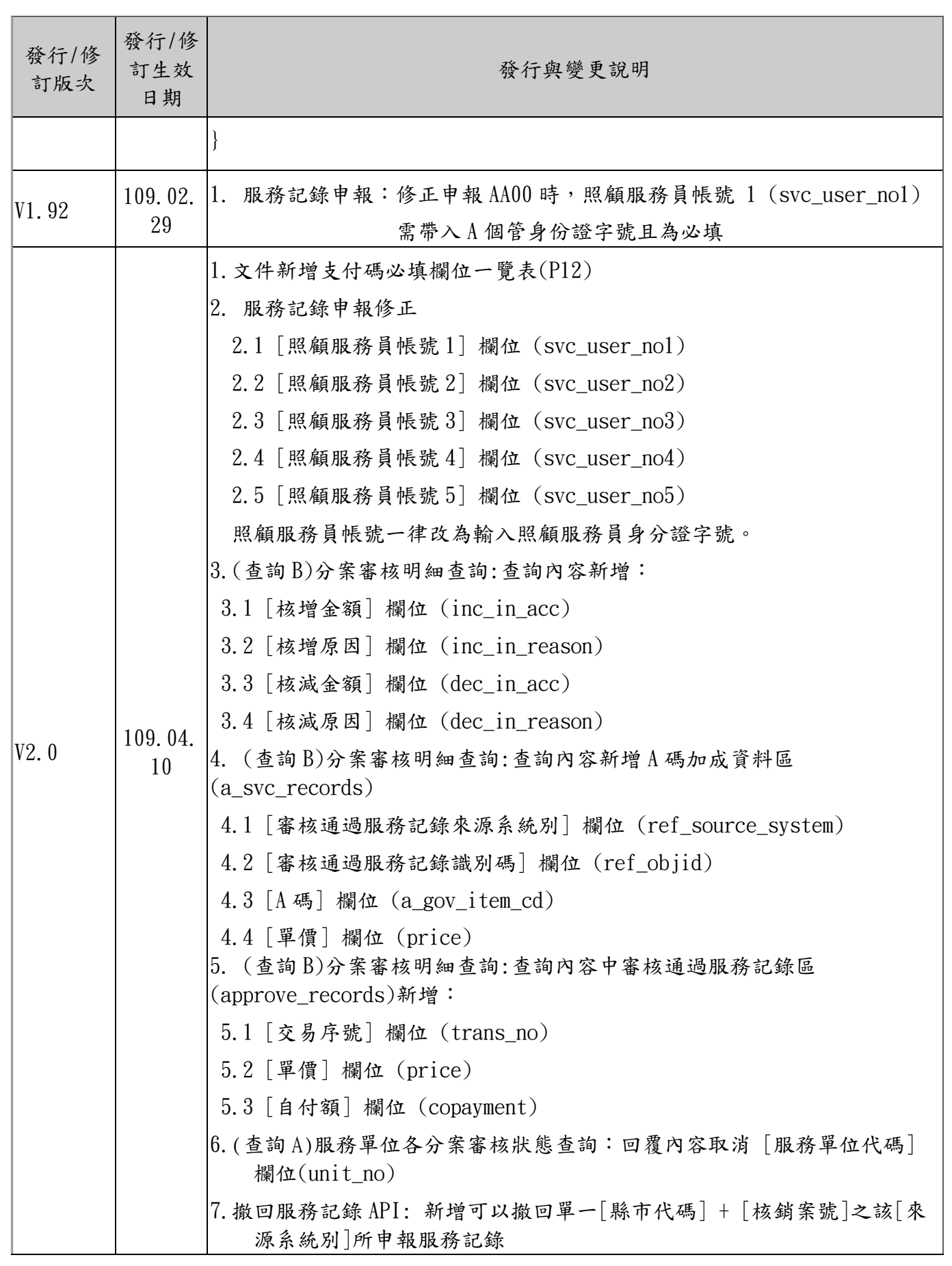

 $5<sup>5</sup>$ 

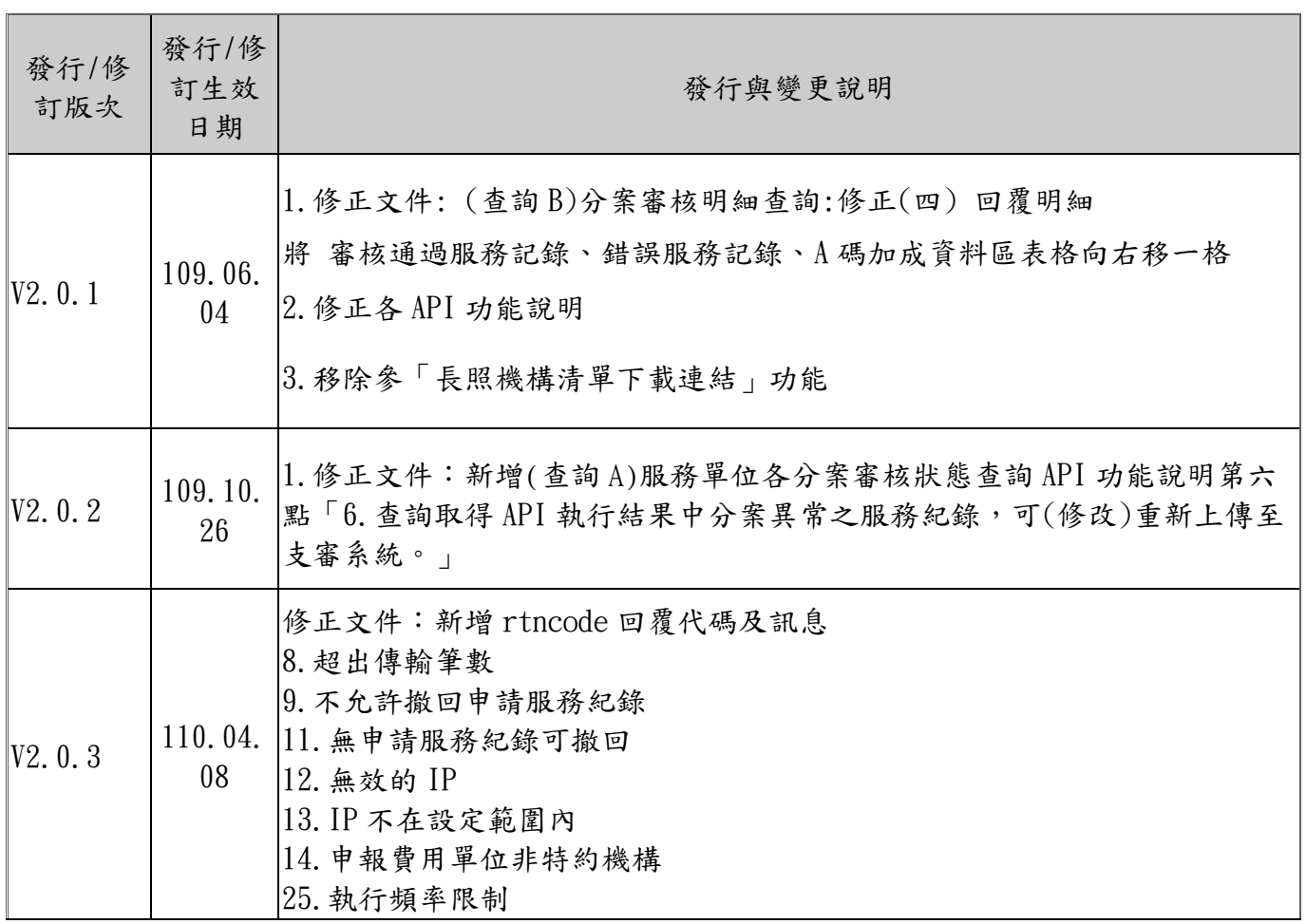

### <span id="page-7-0"></span>壹、API 傳送格式

- <span id="page-7-1"></span>一、一般資訊
	- (一) Method : POST
	- (二) ContentType : application/json
	- (三) 正式機 Server: "https://ltcpr.mohw.gov.tw/feeauditapi/writeoff"

(四) 測試機 URL :

<span id="page-7-2"></span>二、Request 格式

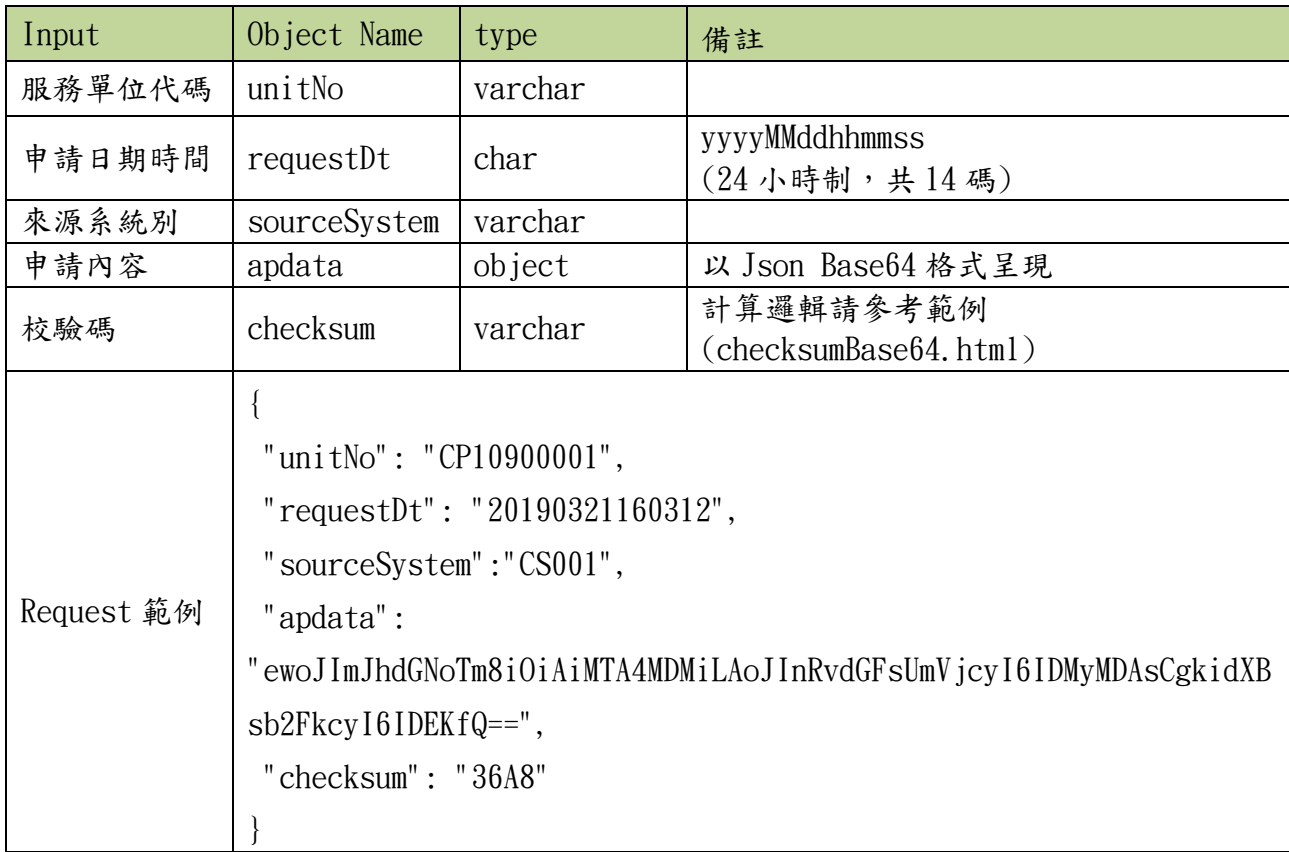

<span id="page-7-3"></span>三、Response 格式

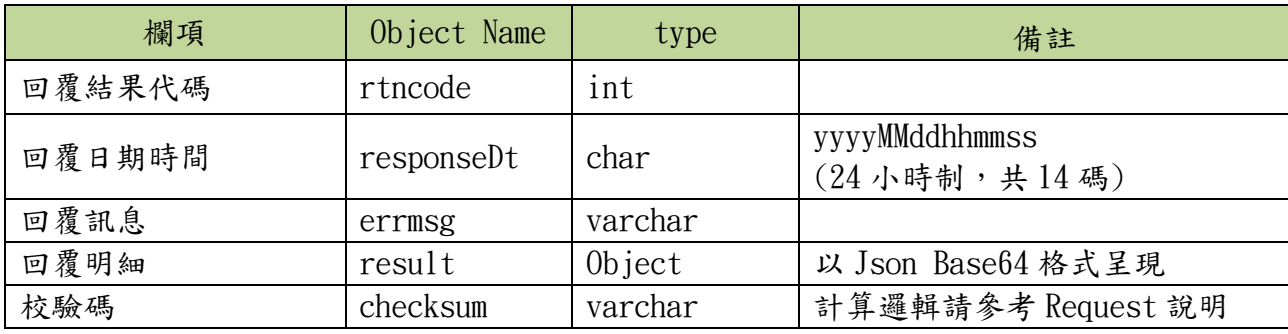

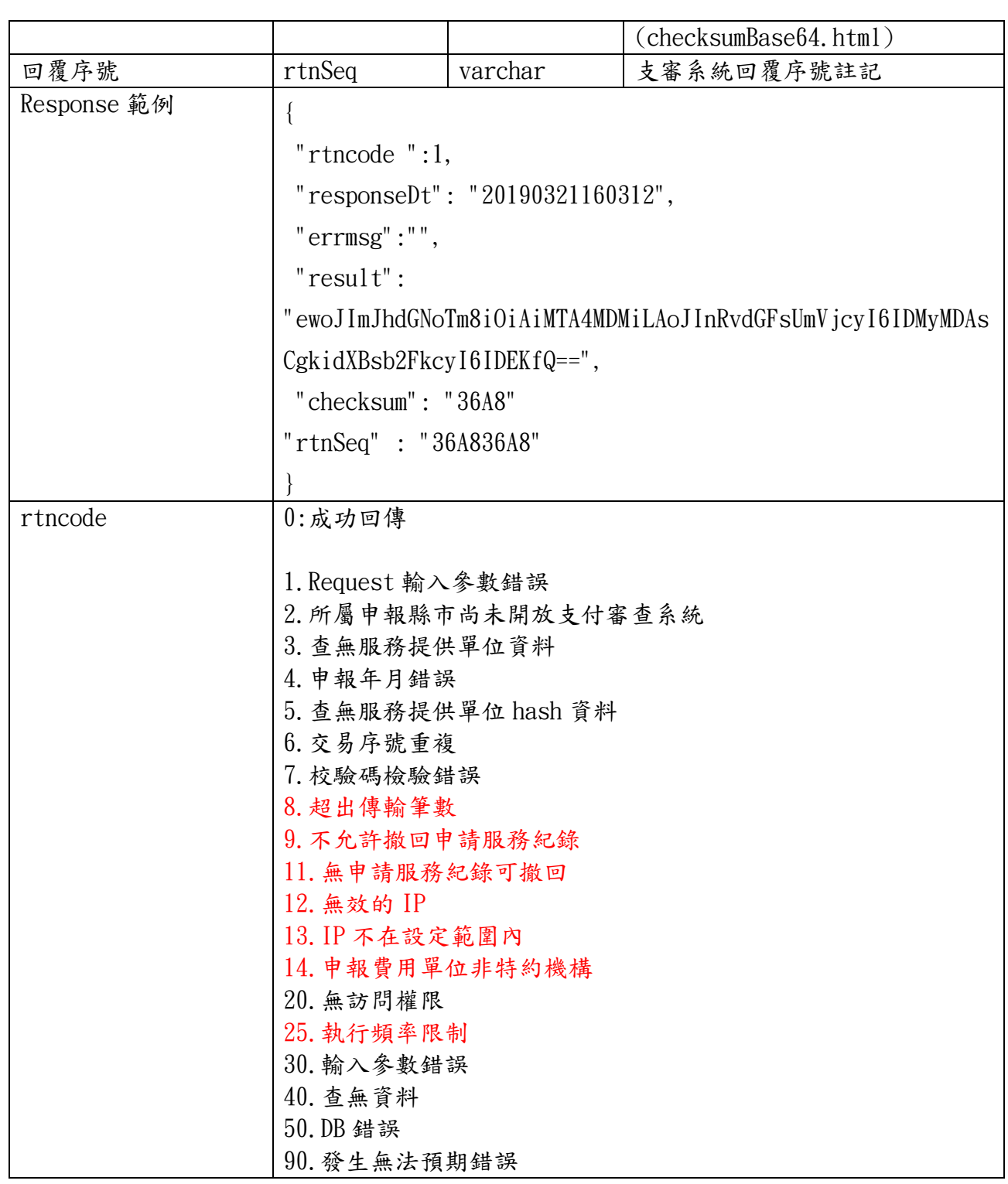

#### <span id="page-9-0"></span>貳、API 功能

<span id="page-9-1"></span>一、服務記錄申報

 $(-)$  URL : ....../FeeApply

(二) 功能說明

- 1. 服務提供單位同一個月可多次執行[服務紀錄申報]。
- 2. 該服務記錄之案件,若已經執行[申報確認通知] ,則不允許執行[服務 紀錄申報] 。
- 3. 每個交易序號每次申報最多 5000 筆個案服務紀錄。
- 4. 每筆服務記錄有唯一的「識別碼」(objid) 。
- 5. 申報之「識別碼」不存在,則新增支審系統之服務紀錄。
- 6. 申報之「識別碼」已存在,則更新支審系統之服務紀錄。

(三) 傳送資料

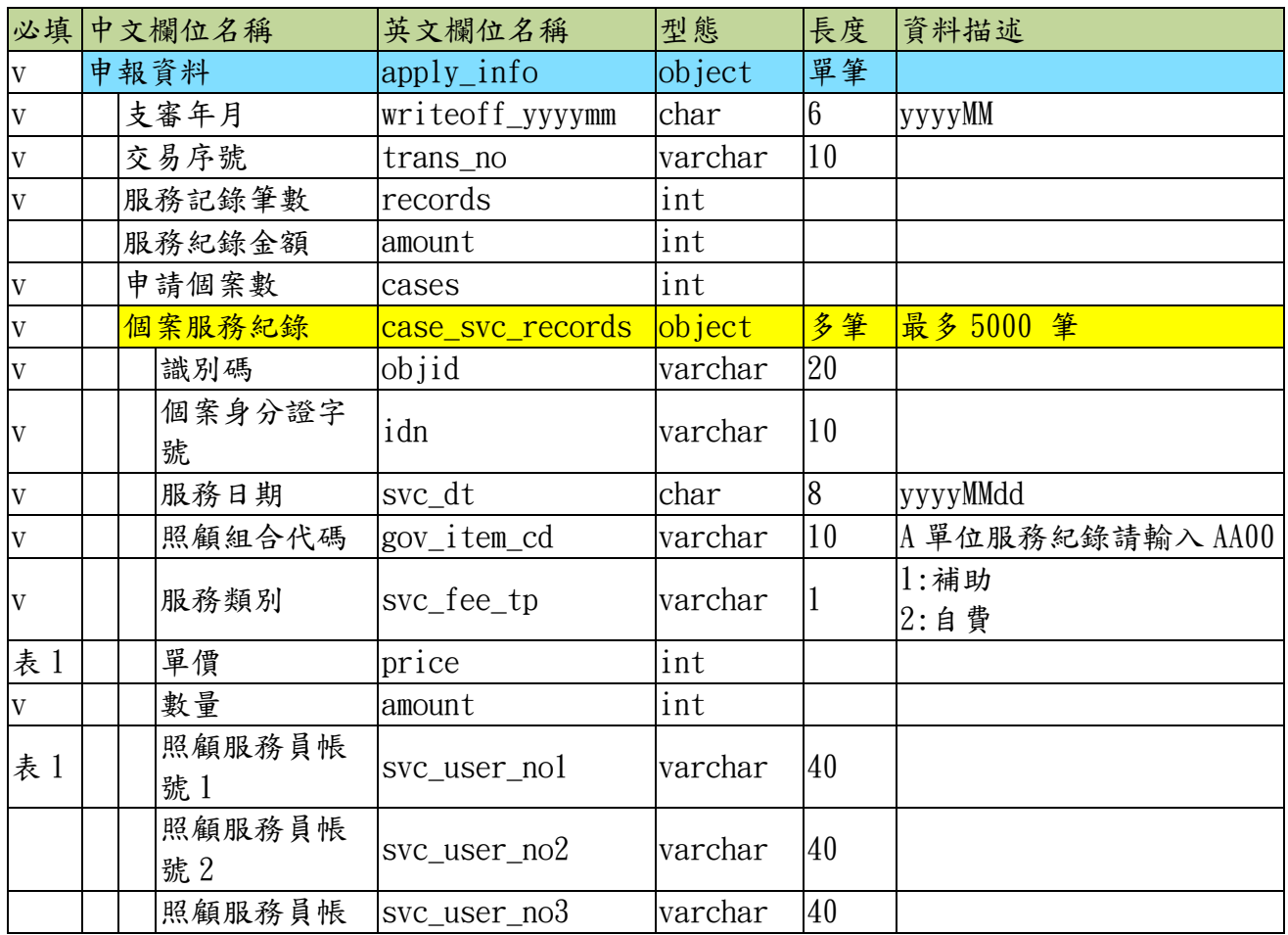

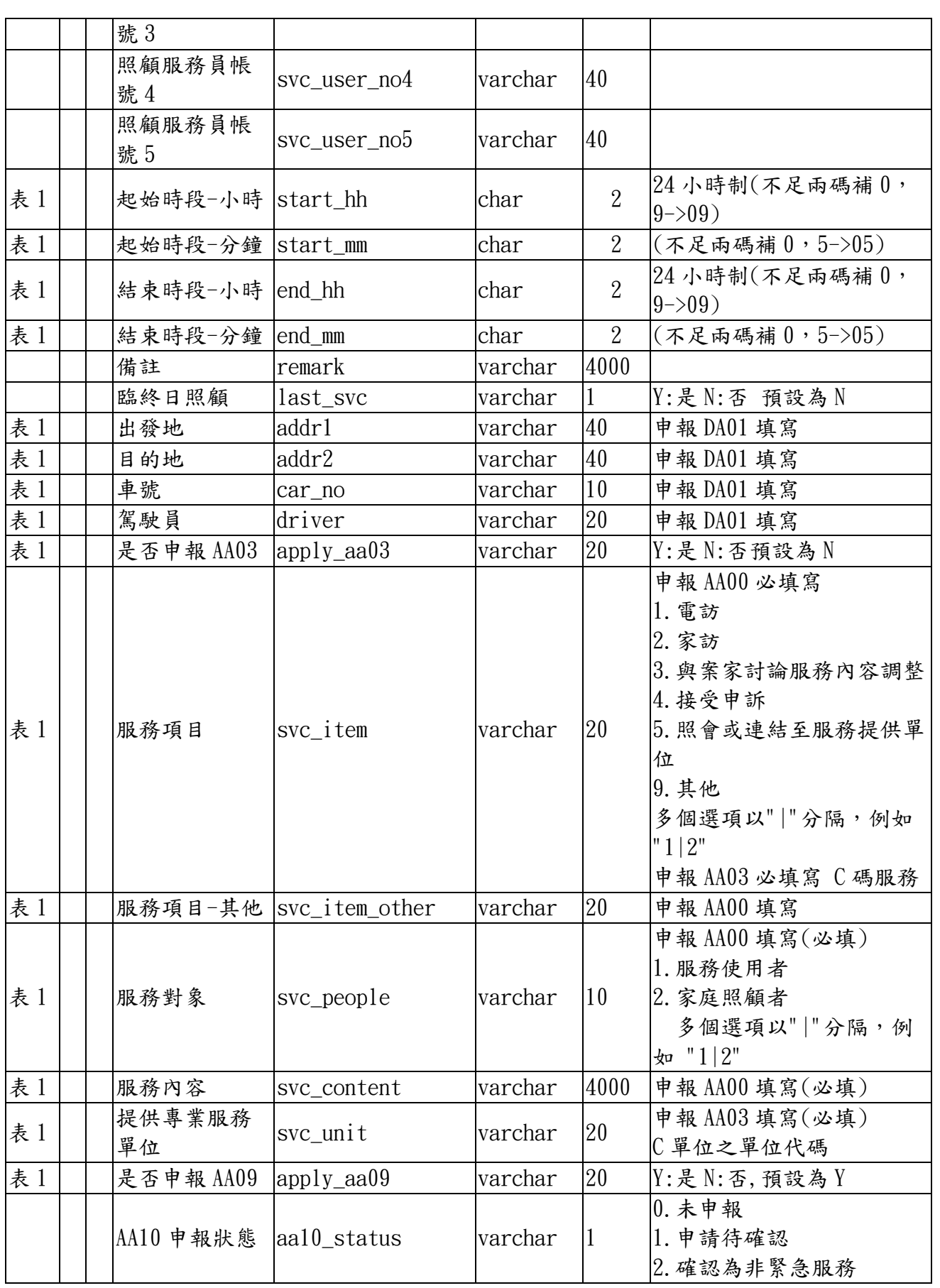

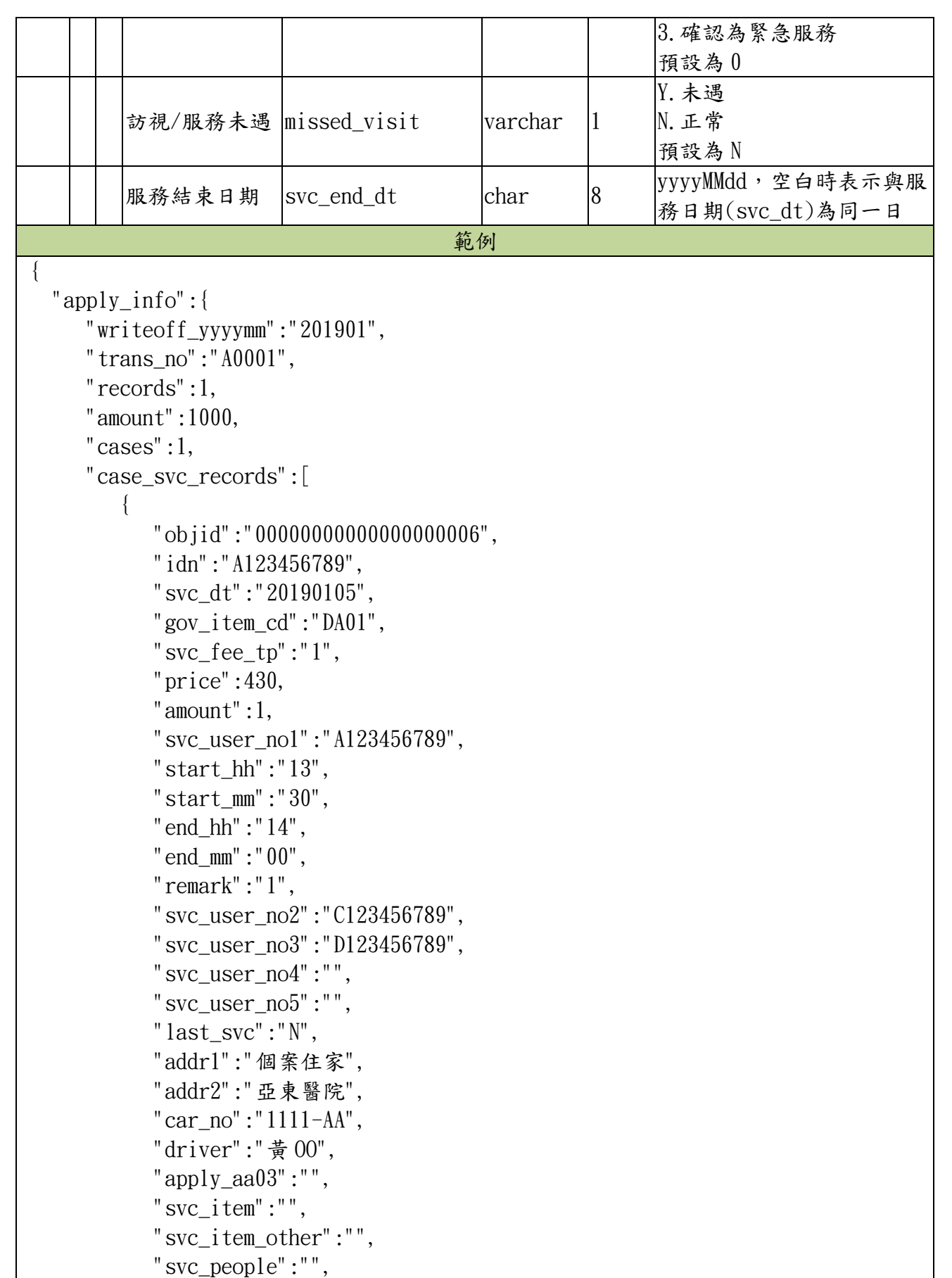

```
 "svc_content":"",
            "svc_unit":"",
            "apply_aa09":"N",
            "aa10_status":"0",
            "missed_visit":"N",
            "svc_end_dt":""
 }
      ]
   }
```
}

(四) 回覆明細(Response.result):

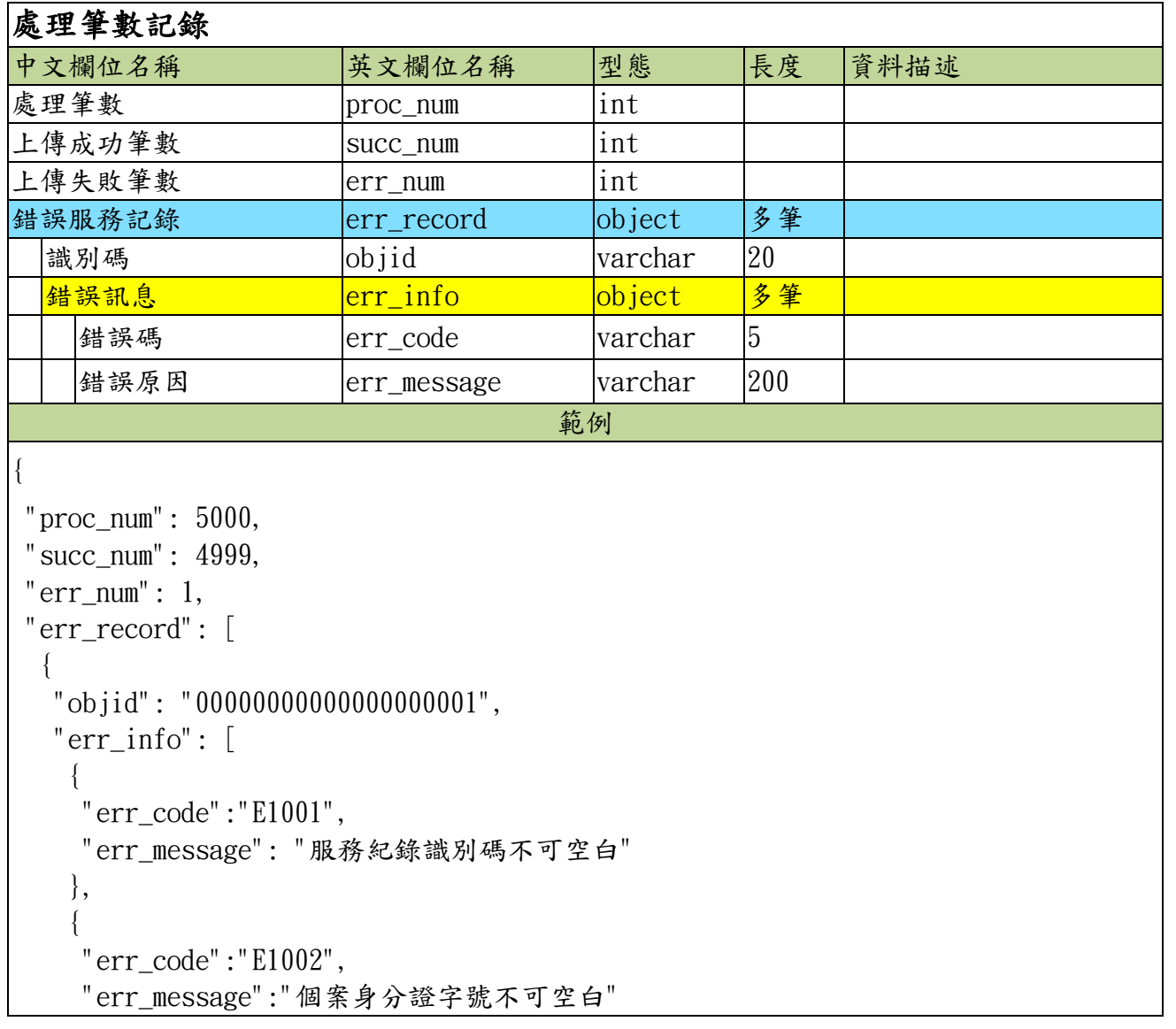

(五) 表 1: 支付碼必填欄位一覽表

●必填 ○非必填 X不填

 } ] } ] }

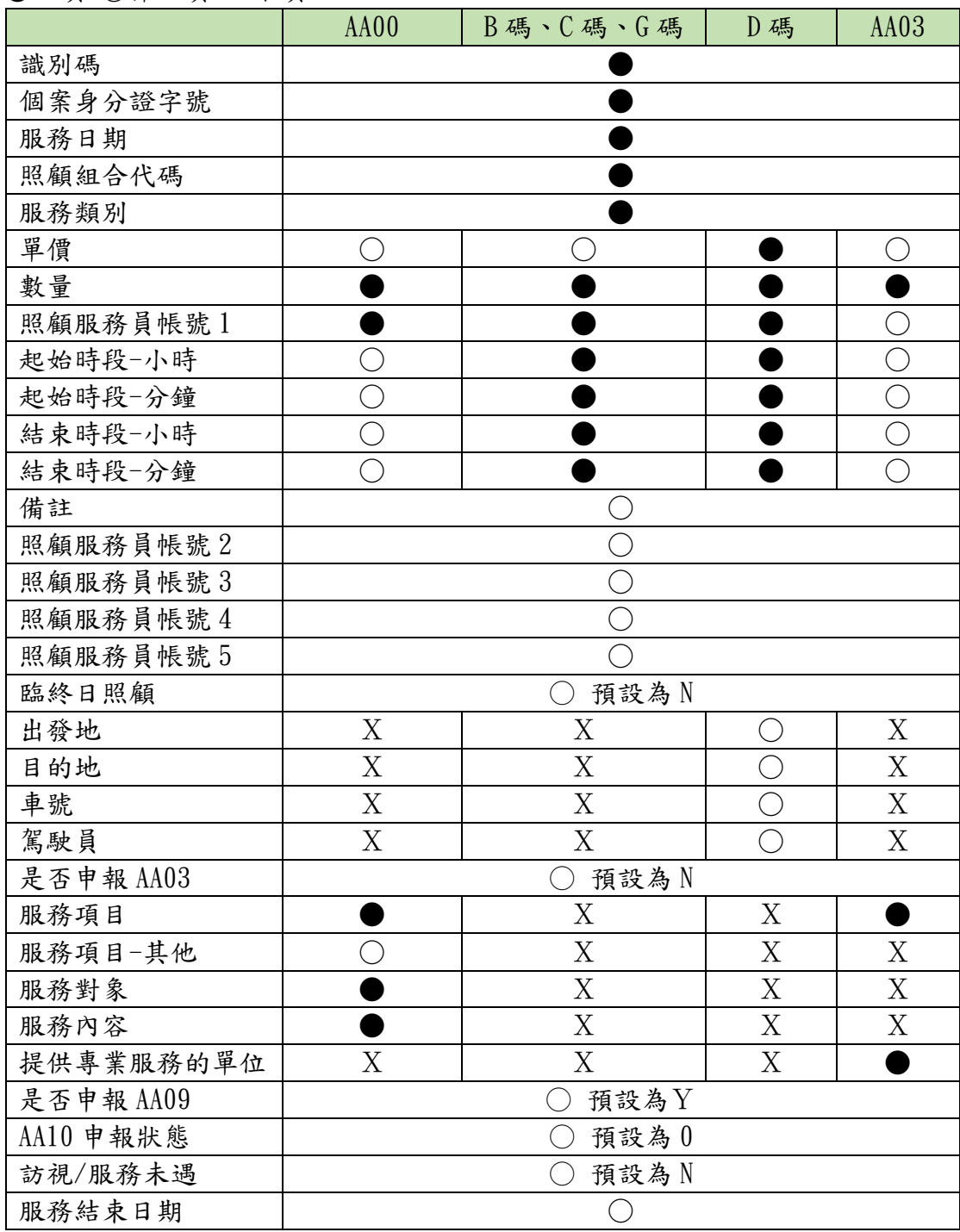

<span id="page-14-0"></span>二、服務紀錄刪除

 $(-)$  URL : ....../ObjDel

(二) 功能說明

1. 刪除該系統商「識別碼」(objid)之服務紀錄。

2. 該服務記錄之案件,若已經執行[申報確認通知],則不允許執行[服務 紀錄刪除] 。

(三) 傳送資料

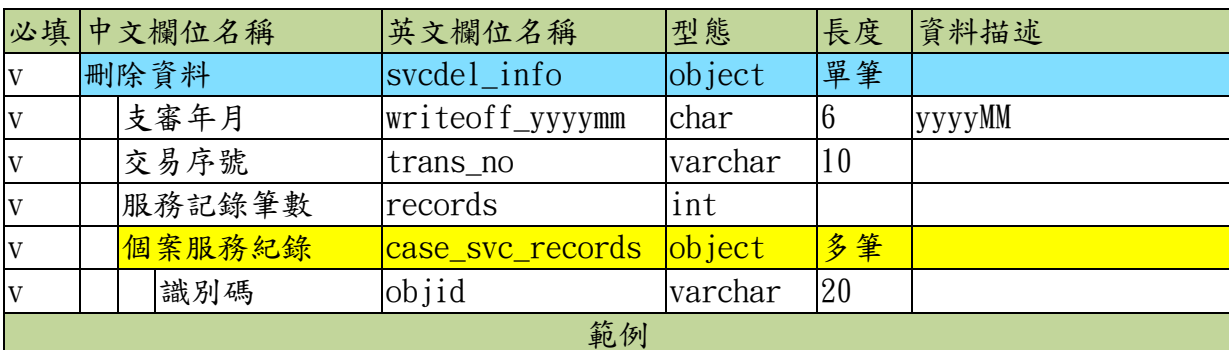

```
{
```

```
 "svcdel_info": {
```

```
 "writeoff_yyyymm": "201901",
```

```
 "trans_no": "D0001",
```
"records":2,

```
 "case_svc_records": [
```

```
 { "objid": "00000000000000000001"},
```

```
 { "objid": "00000000000000000002"}
```
 ] }

}

(四) 回覆明細(Response.result):無

<span id="page-15-0"></span>三、申報確認通知

(一) URL : ……/appCompletionNotice

(二) 功能說明

1. 若服務單位之服務記錄確認無誤後,執行「申報確認通知」,以通知縣 市承辦人員進行收件並審查服務紀錄。

2. 依案件編號進行[申報確認通知]。

3. 執行[申報確認通知]後,支審系統則不再受理服務紀錄申報及異動。

(三) 傳送資料

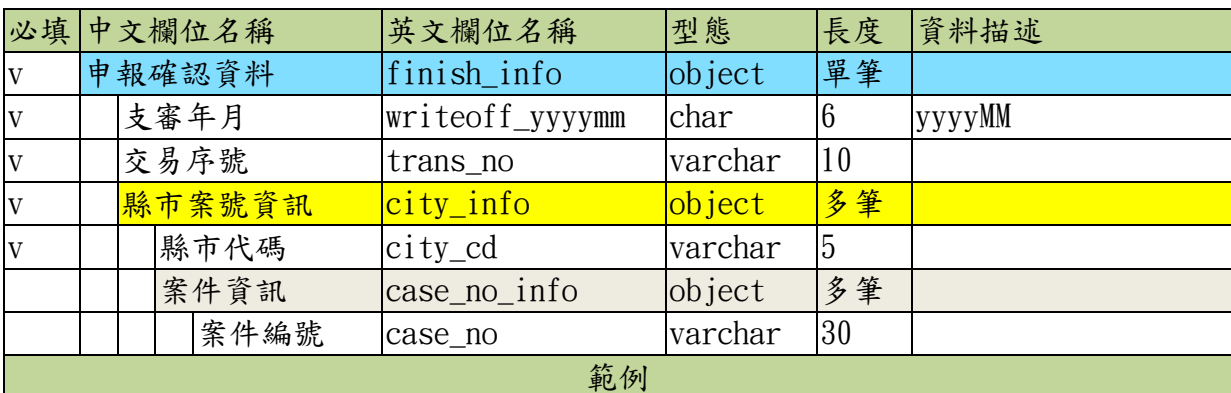

```
{
   "finish_info": {
      "writeoff_yyyymm": "201901",
      "trans_no": "CN001"
```
"city\_info":[

{"city\_cd":"65000",

"case\_no\_info":[

{"case\_no":"A12345678"},

{"case\_no":"B12345678"}]

},

}

{"city\_cd":"10020",

"case\_no\_info":[

{"case\_no":"C12345678"},

```
 {"case_no":"D12345678"}]
```
}

}

]

(四) 回覆明細(Response.result):無

<span id="page-16-0"></span>四、(查詢 A)服務單位各分案審核狀態查詢:

 $(-)$  URL : ....../appResultQuery

(二) 功能說明

- 1. 每次查詢間隔至少為 20 分鐘
- 2. 查詢取得服務提供單位該申報年月各分案審核狀態、簽證編號、目前總 表版本及 API 執行結果。
- 3. API 執行結果目前只顯示已處理完成(狀態為 3:錯誤或 4:處理完成)交易 單資料
- 4. 查詢時,若查無該申報年月申報資料,則 API 回傳「rtncode:40 , errmsg: 查無資料-尚未收到申報資料……」
- 5. 查詢時,若總表、服務紀錄清冊還在產製中,則 API 回傳「rtncode:40 , errmsg:總表及清冊等檔案產製中,請稍後再查詢」
- 6. 查詢取得 API 執行結果中分案異常之服務紀錄,可(修改)重新上傳至支 審系統。

(三) 傳送資料

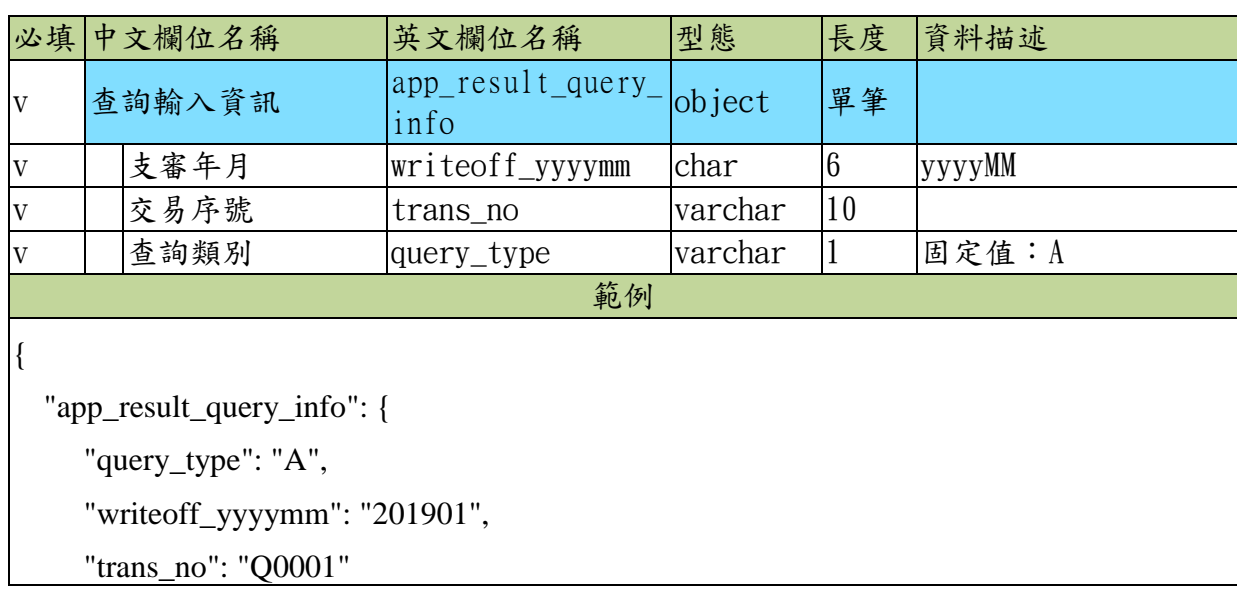

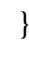

}

### (四) 回覆明細(Response.result):

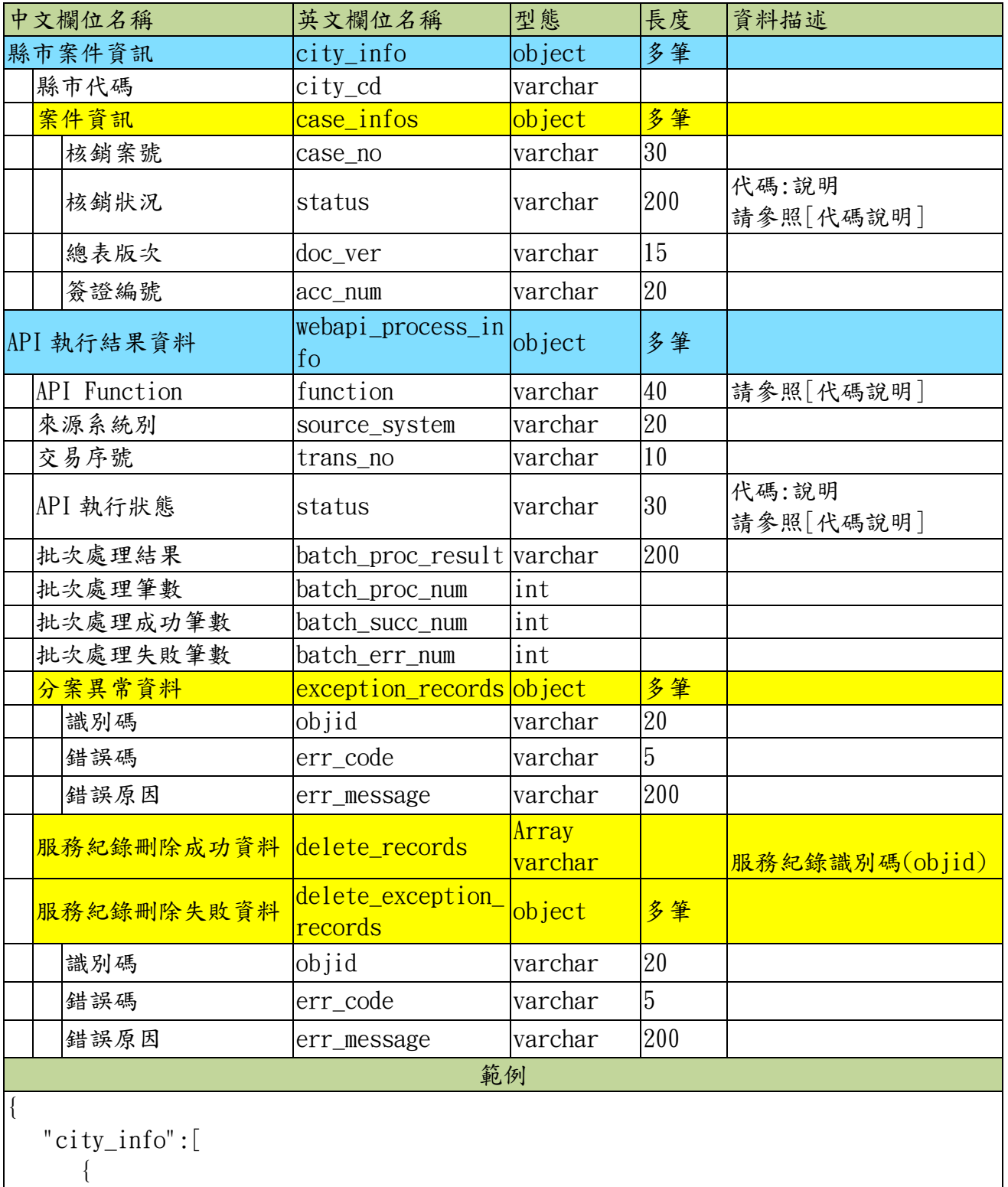

```
 "city_cd":"10020",
         "case_infos":[
\{ "case_no":"201907BA10128",
              "status":" 1:待通知收件",
              "doc_ver":"033",
              "acc_num":null
 }
 ]
      },
\{ "city_cd":"10010",
         "case_infos":[
\{ "case_no":"201907C010161",
              "status":" 2:已通知待收件審核",
              "doc_ver":"11",
              "acc_num":null
           },
\{ "case_no":"201907D010163",
              "status":"6:結案",
              "doc_ver":"007",
              "acc_num":"A123456789"
 }
         ]
      }
   ],
   "webapi_process_info":[
\{ "function":"FeeApply",
         "source_system":"TranCareCenter",
         "trans_no":"TranQ00083",
         "status":"4:處理完成",
         "batch_proc_result":"分案處理完成!",
         "batch_proc_num":"3000",
         "batch_succ_num: ":"2999",
         "batch_err_num":"1",
         "exception_records":[
\{ "objid":19260121,
              "err_code":"E4015",
              "err_message":"此筆服務紀錄已經收件不能分案"
```

```
 }
         ]
      },
\{ "function":"appCompletionNotice",
         "source_system":"TranCareCenter",
         "trans_no":"TranQ00083",
         "status":"4:處理完成",
         "batch_proc_result":"申報確認通知完成!"
      },
\{ "function":"appCancel",
         "source_system":"TranCareCenter",
         "trans_no":"TranQ00083",
         "status":"4:處理完成",
         "batch_proc_result":"服務紀錄撤回完成!"
      },
\{ "function":"ObjDel",
         "source_system":"TranCareCenter",
         "trans_no":"TranQ00082",
         "status":"0:處理完成",
         "batch_proc_result":"服務紀錄刪除完成!",
        "batch proc num":"6",
        "batch succ num: ": "4", "batch_err_num":"2",
         "delete_records":[
            "123456789",
           "234567890",
           "345678901",
           "456789012"
         ],
         "delete_exception_records":[
\{ "objid":123456789,
              "err_code":"E4032",
              "err_message":"此筆服務紀錄不存在"
            },
\{ "objid":987654321,
               "err_code":"E4032",
              "err_message":"此筆服務紀錄不存在"
 }
```
 } ] }

<span id="page-20-0"></span>五、(查詢 B)分案審核明細查詢:

 $(-)$  URL : ....../appResultQuery

(二) 功能說明

]

- 1. 本功能必需先執行(查詢 A)取得案件之核銷案號、核銷狀況、總表版次
- 2. 若為新核銷案號或核銷狀況、總表版次有改變才能執行 (查詢 B)取得該案 件之明細資料
- 3. 查詢時,若總表、服務紀錄清冊還在產製中,則 API 回傳「rtncode:40 , errmsg:總表及清冊等檔案產製中,請稍後再查詢」

(三) 傳送資料

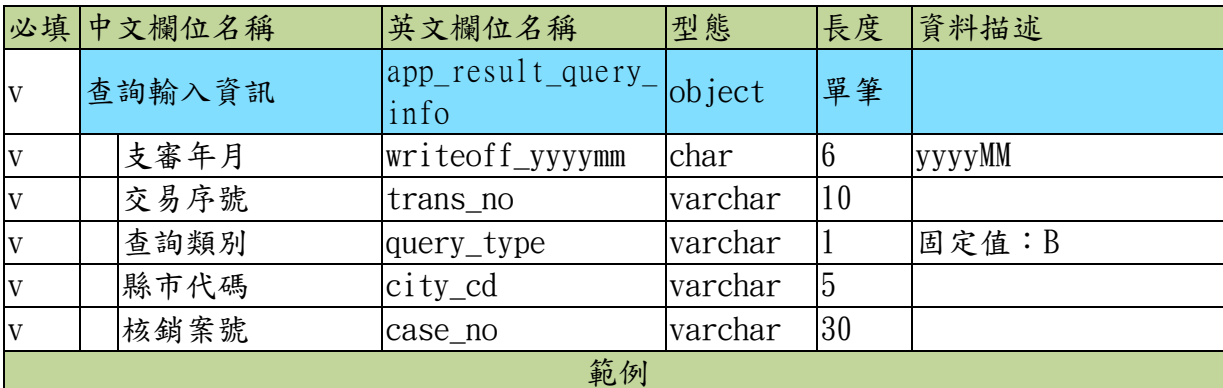

"app\_result\_query\_info": {

"query\_type": "B",

"writeoff\_yyyymm": "201901",

"city\_cd":"65000",

```
 "case_no": " C01001",
```
"trans\_no": "Q0002

}

}

{

(四) 回覆明細(Response.result):

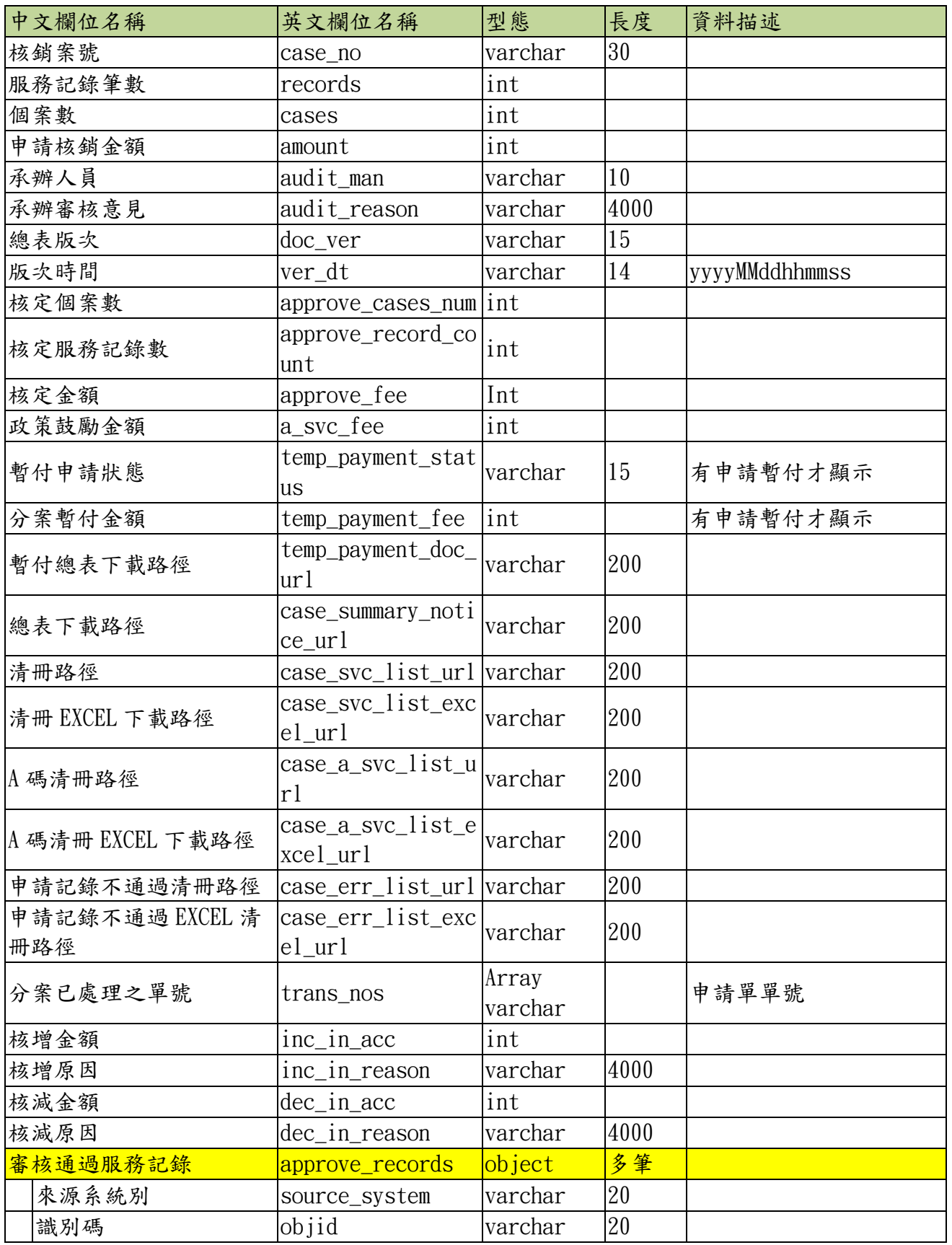

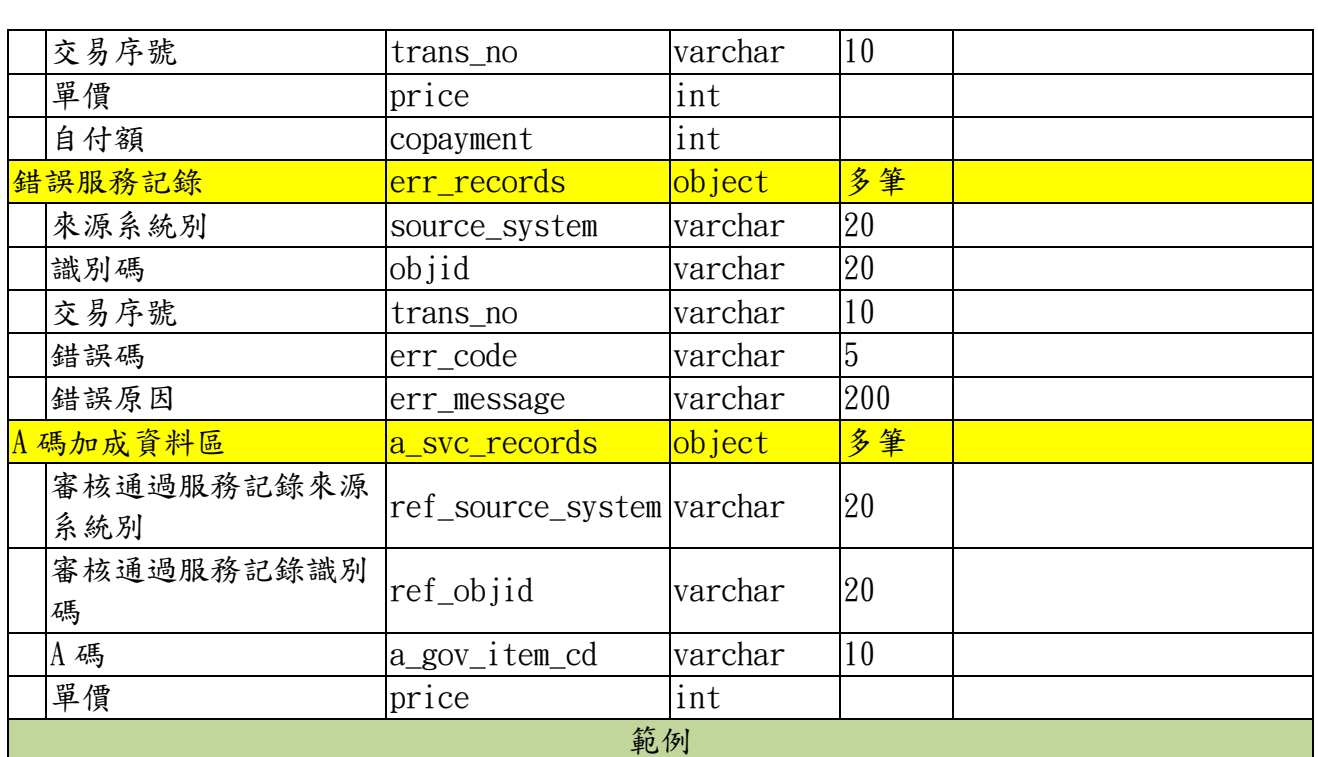

{

"case\_no": "201907C010163",

"records": 3,

"amount": 4500.0,

"audit\_man": "CG 碼承辦人",

"audit\_reason": "請長照機構於 5 日內將總表送至本局",

"doc\_ver": "006",

"ver\_dt": "20190723154351",

"approve\_case\_num": 2,

"approve\_record\_count": 1,

"approve\_fee": 1596.0,

"a\_svc\_fee": 400.0,

"temp\_payment\_status": "1: 等待暫付總表",

"temp\_payment\_fee": 17500,

"temp\_payment\_doc\_url": "http://url/download/doc/dc6a",

"case\_summary\_notice\_url": " http://url/download/doc/dc6a dc6a",

"case\_svc\_list\_url": " http://url/download/doc/dc6a fa306c",

"case\_svc\_list\_excel\_url": " http://url/download/doc/dc6a 6c",

"case\_a\_svc\_list\_url": " http://url/download/doc/dc6a fa306c c554311c",

"case\_a\_svc\_list\_excel\_url": " http://url/download/doc9967-7bddc554311c",

```
"case_err_list_url": " http://url/download/doc/dc6a fa306c c -5ce29d30f843",
 "case_err_list_excel_url": " http://url/download/doc/dc6a fa306c -5ce29d30f843",
"trans_nos": ["00106"],
"inc_in_acc": 4000,
"inc_in_reason": "因個案身分異動",
"dec_in_acc": 500,
"dec_in_reason": "因個案 CMS 等級異動",
"approve_records": [
       {
              "objid": "882601915",
              "source_system": "TranCareCenter",
              "trans_no": "A123456789",
              "price": 400,
              "copayment": 85 }
],
"err_records": [
       {
              "objid": "882601914",
              "err_code": null,
              "err_message": null,
              "trans_no": "00106",
              "source_system": "TranCareCenter"
       },
       {
              "objid": "882601915",
              "err_code": null,
              "err_message": null,
              "trans_no": "00106",
              "source_system": "TranCareCenter"
       }
] ,
"a_svc_records": [
       {
              "ref_source_system":"TranCareCenter",
```
" ref\_objid ":"882601915", "a\_gov\_item\_cd":"AA05", "price": 200

<span id="page-24-0"></span>六、撤回服務記錄

]

}

 $(-)$  URL : ....../appCancel

}

(二) 功能說明

- 1. 若没有傳入[縣市代碼]及[核銷案號] 表示將該服務單位本月該[來源系 統別]所申報之服務記錄一併撤回。
- 2. 若傳入[縣市代碼]及[核銷案號]表示將指定之 [核銷案號]該[來源系統 別]所申報服務記錄撤回。
- 3. 所要撤回之案件,若承辦人已收件處理,則不允許執行[撤回服務記 錄] 。

(三) 傳送資料

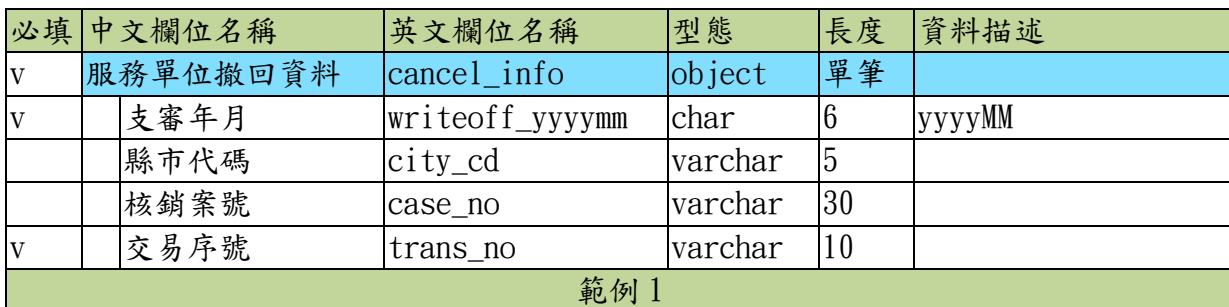

{

"cancel\_info": {

"writeoff\_yyyymm": "201901",

"trans\_no": "C0001"

}

}

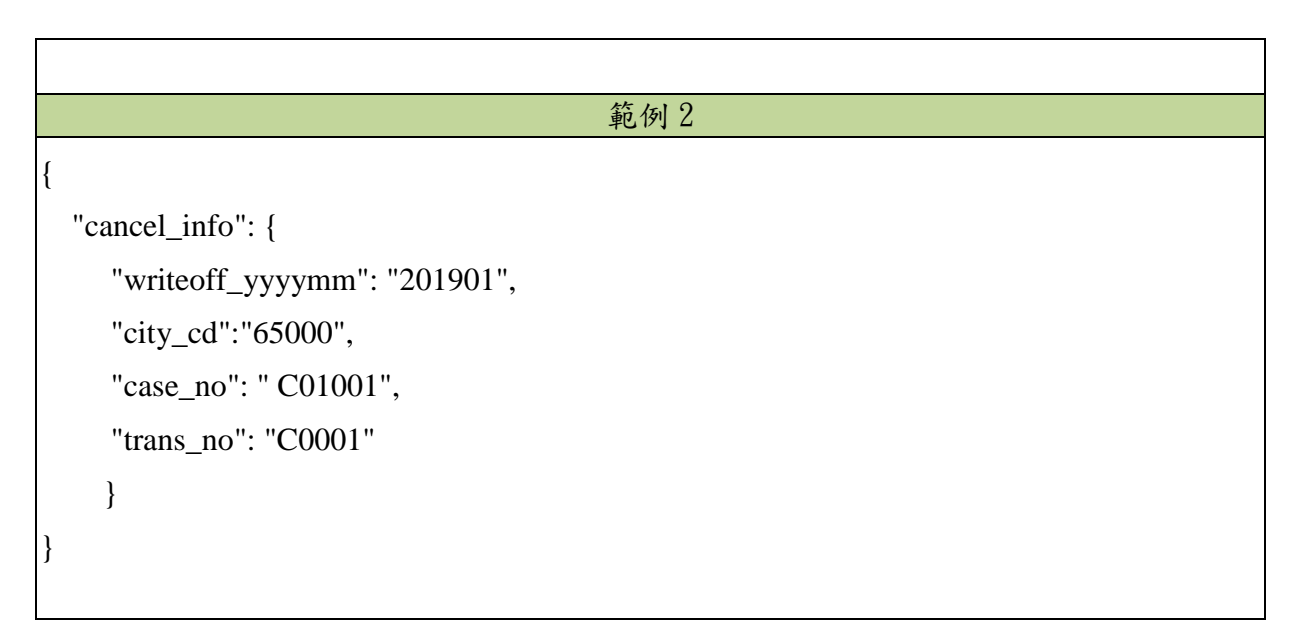

(四) 回覆明細(Response.result):無

<span id="page-25-0"></span>七、取消交易單處理結果回報

- $(-)$  URL : ....../CancelResultResponse
- (二) 功能說明
	- 1. 取消(查詢 A)服務單位各分案審核狀態查詢中 [API 執行結果資料]該交 易單處理結果回報。

(三) 傳送資料

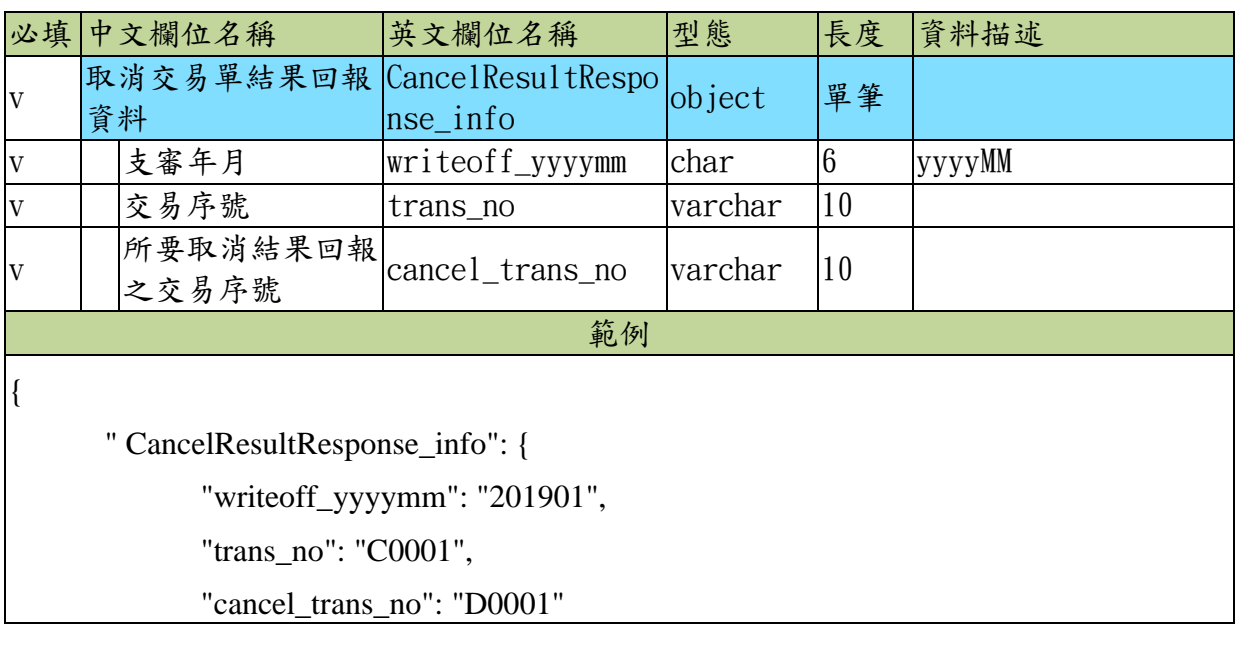

}

}

(四) 回覆明細(Response.result):無

### <span id="page-27-0"></span>參、代碼說明:

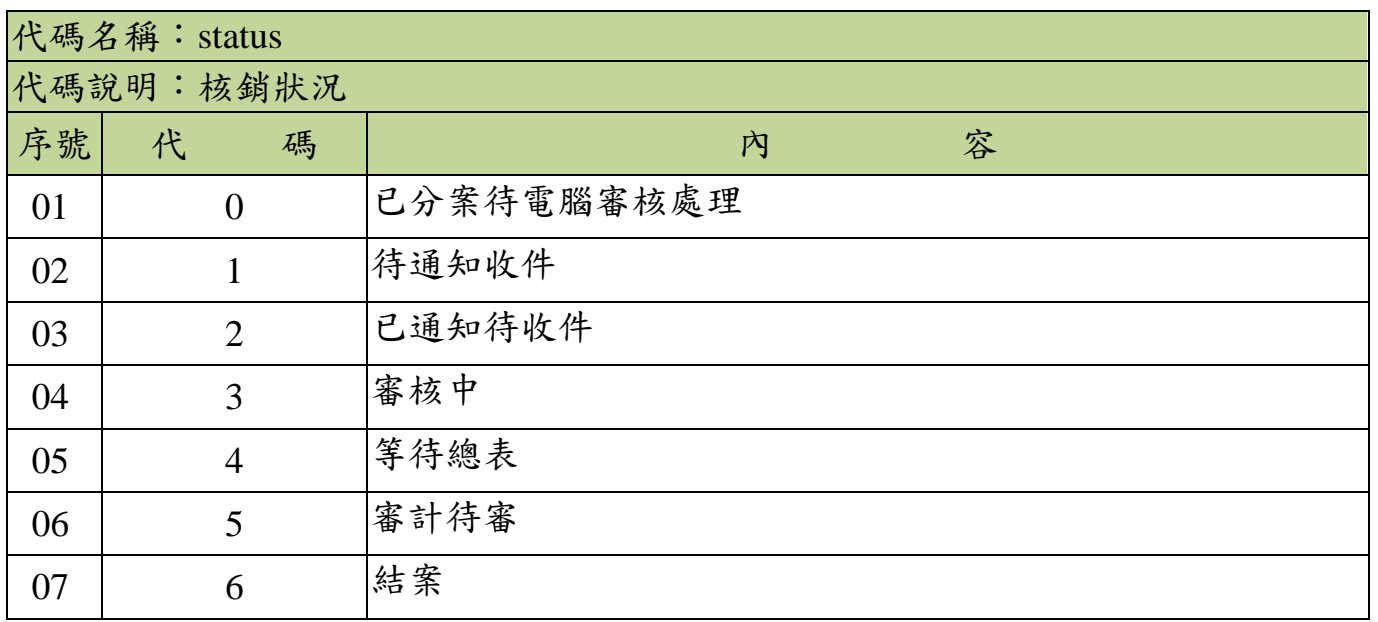

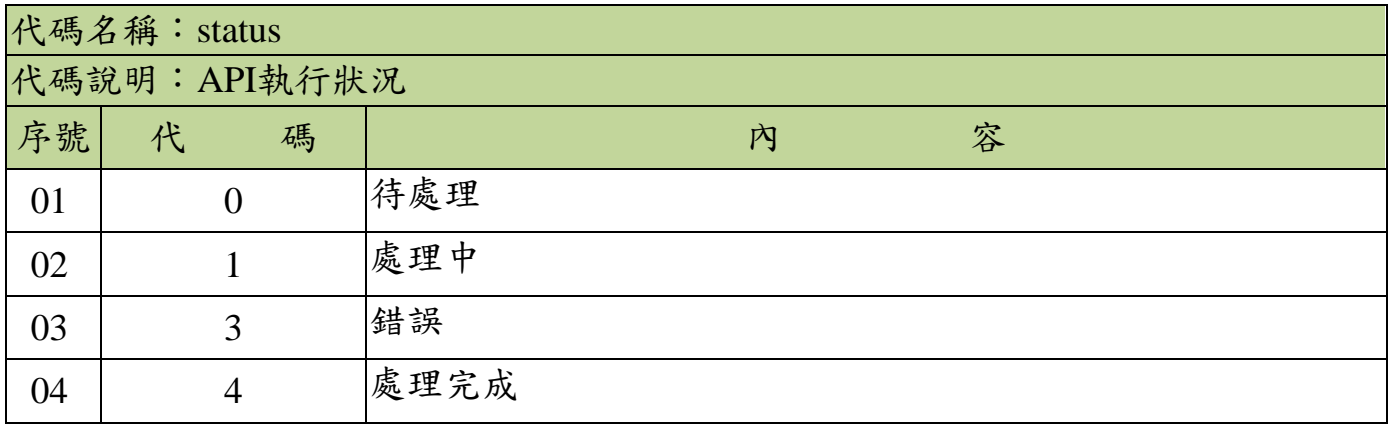

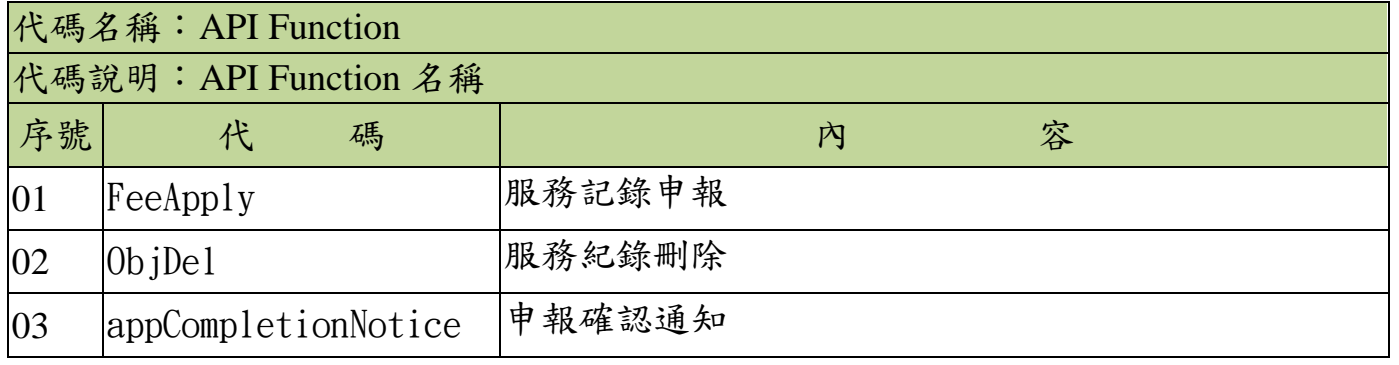

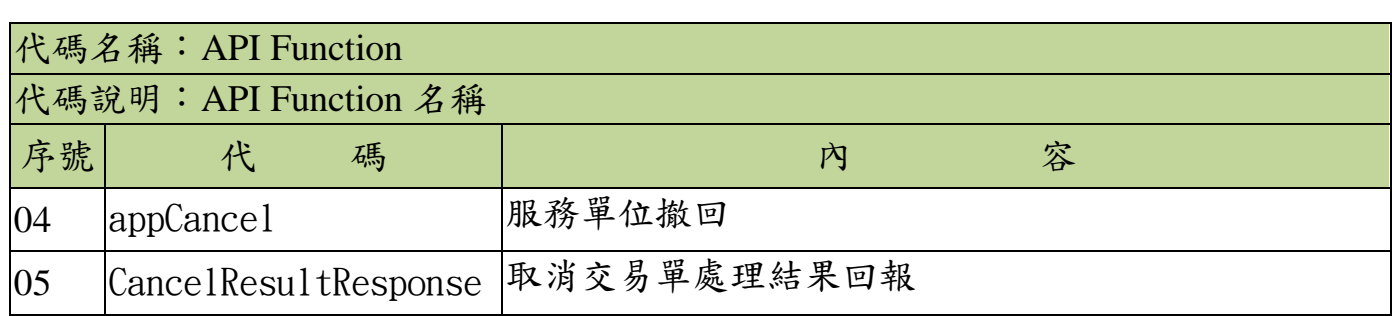

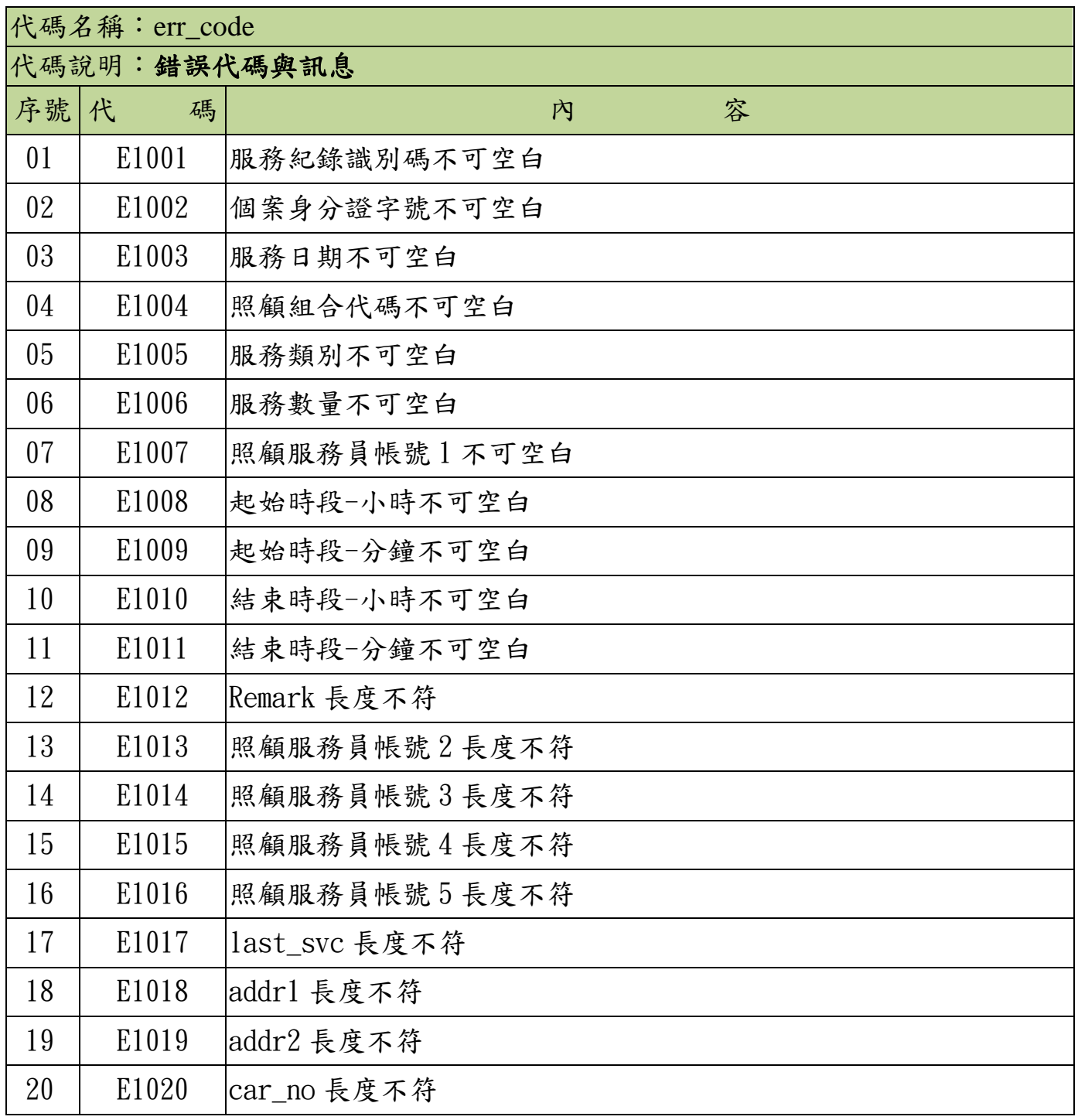

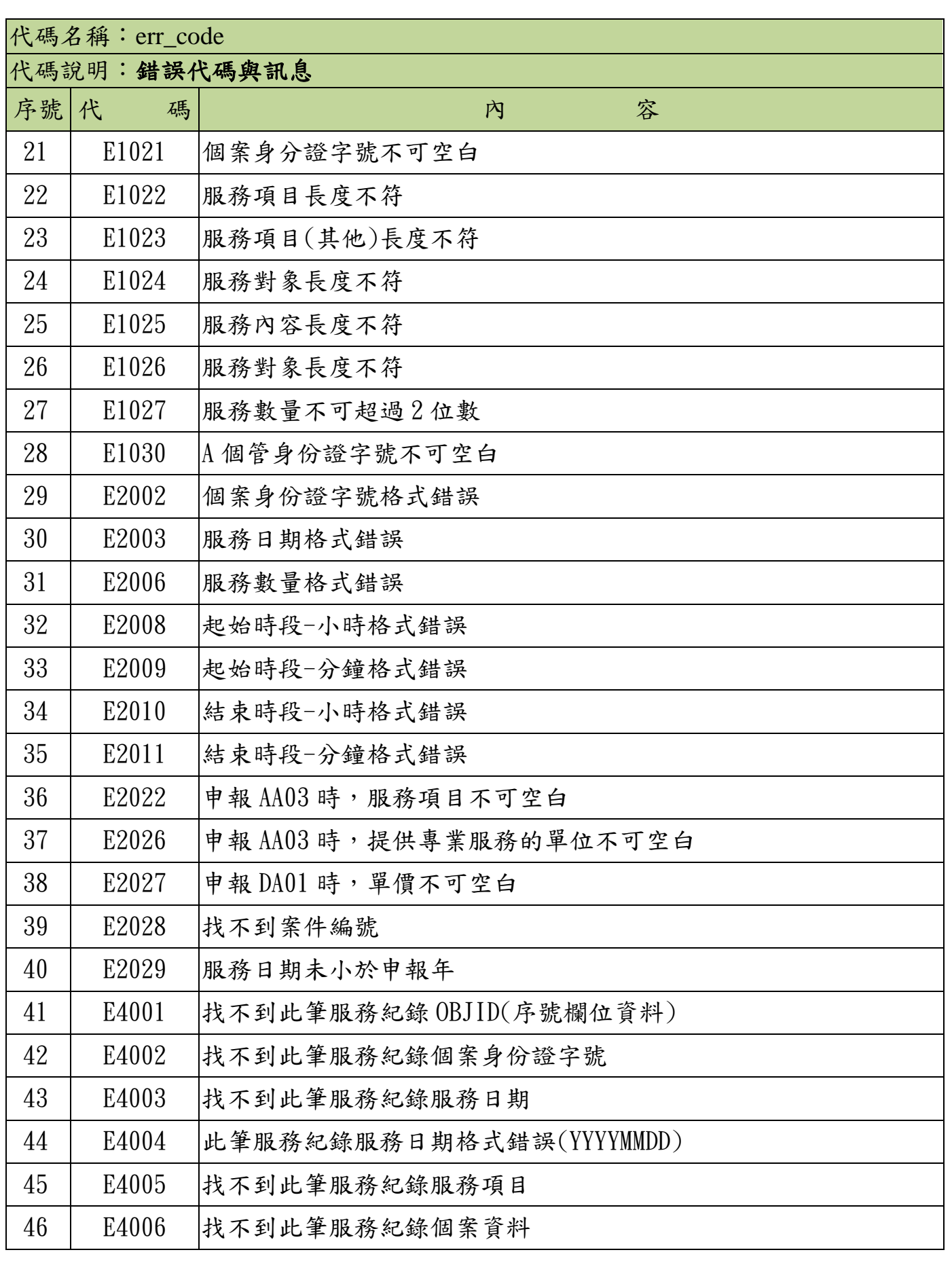

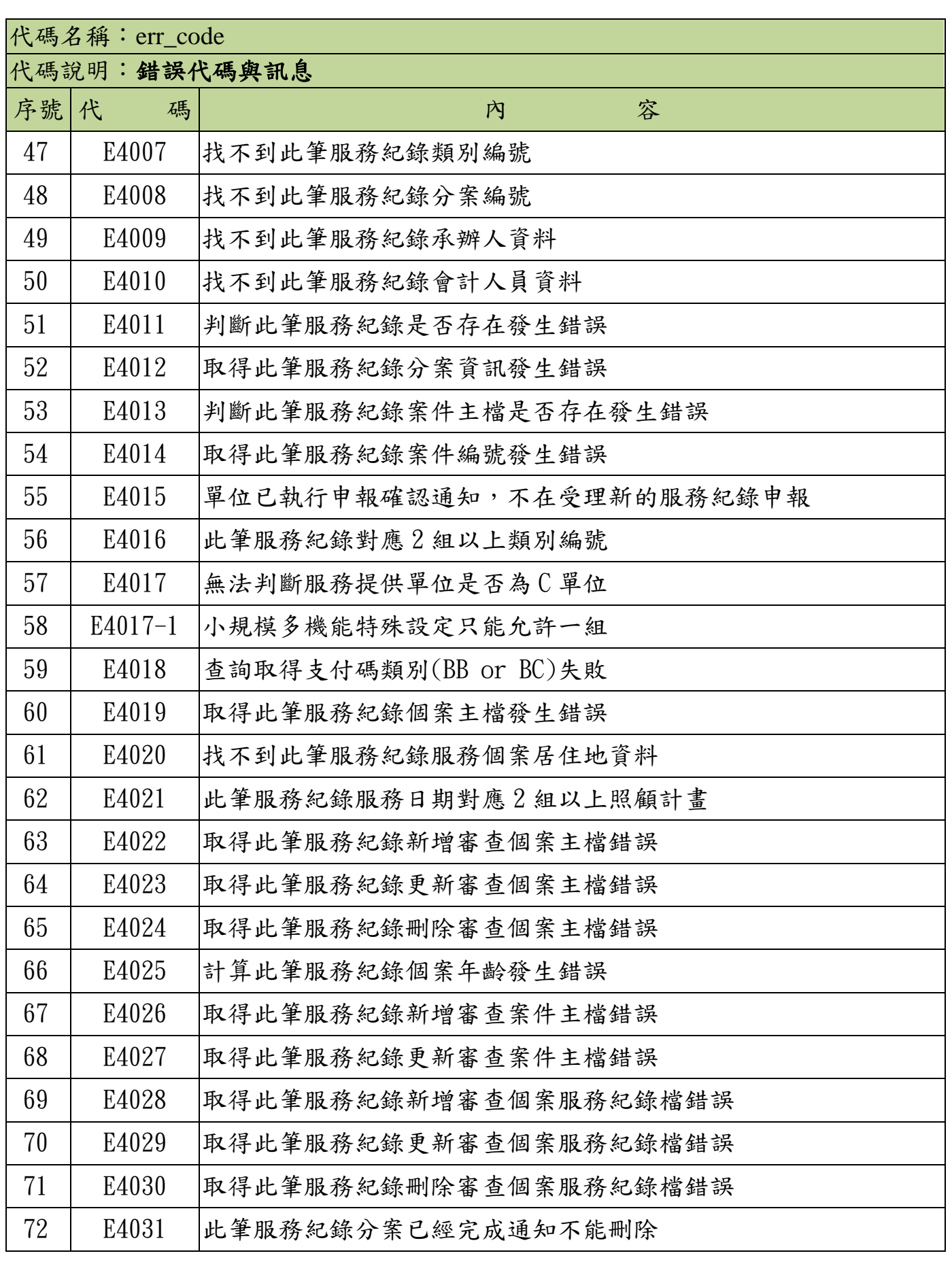

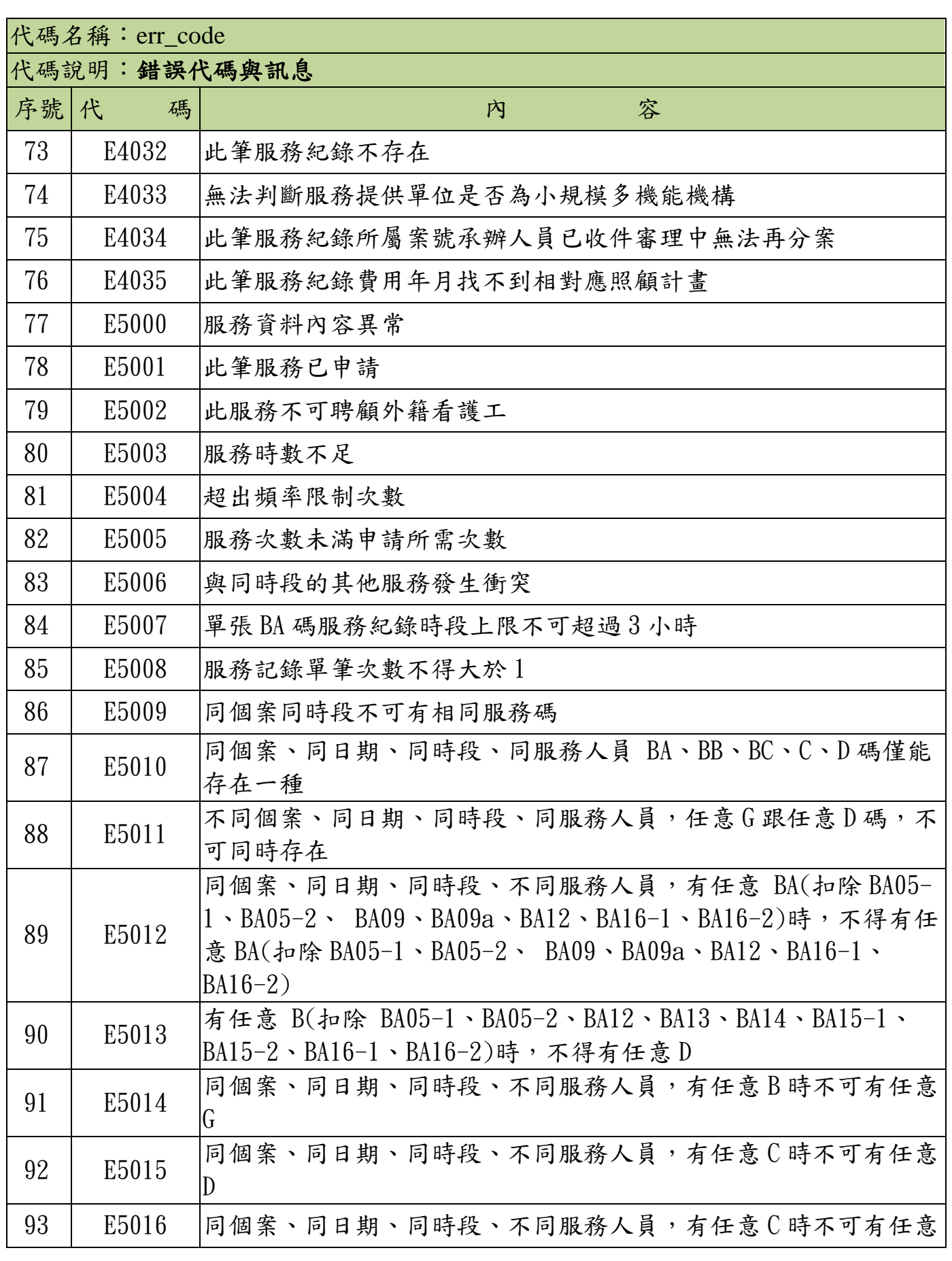

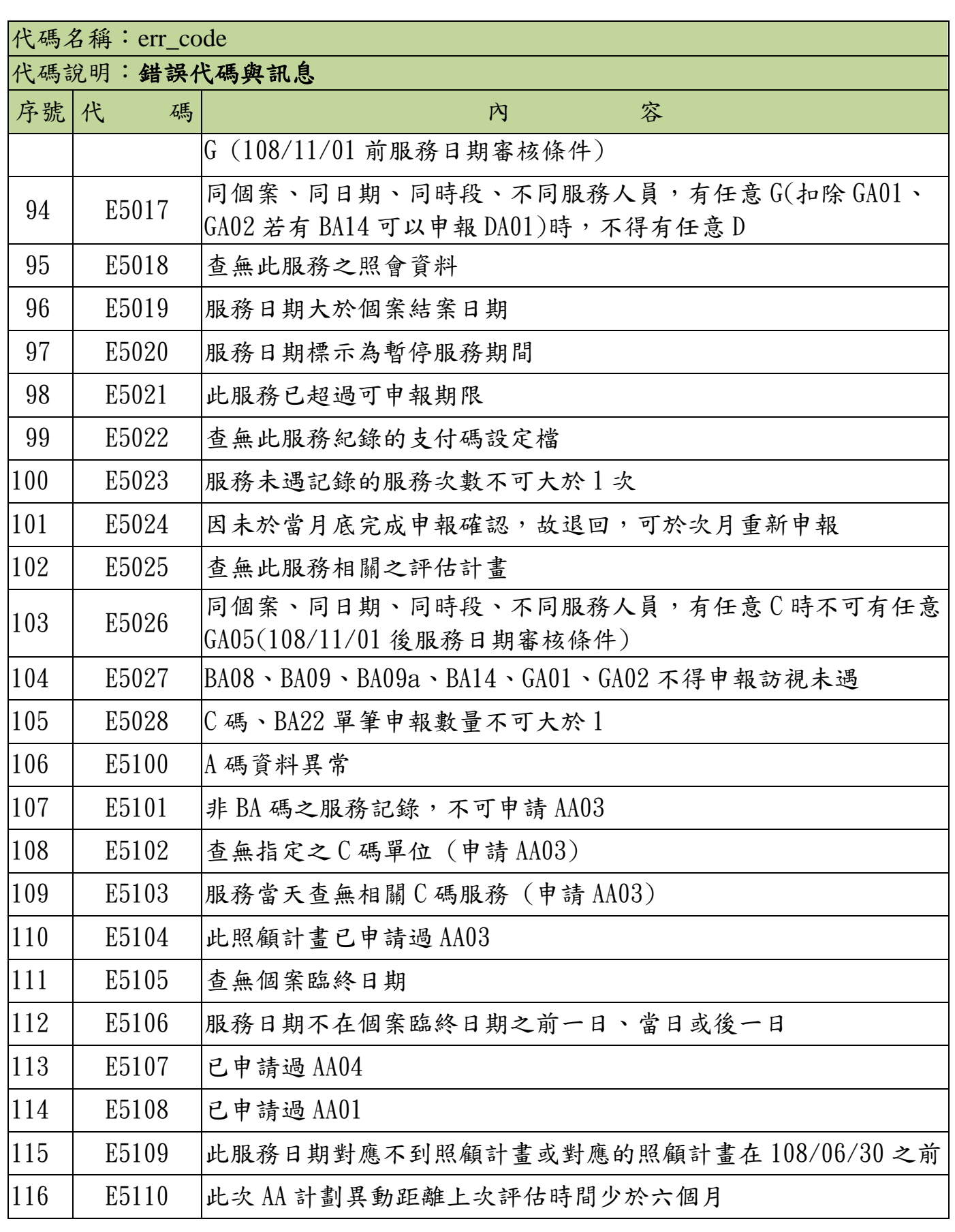

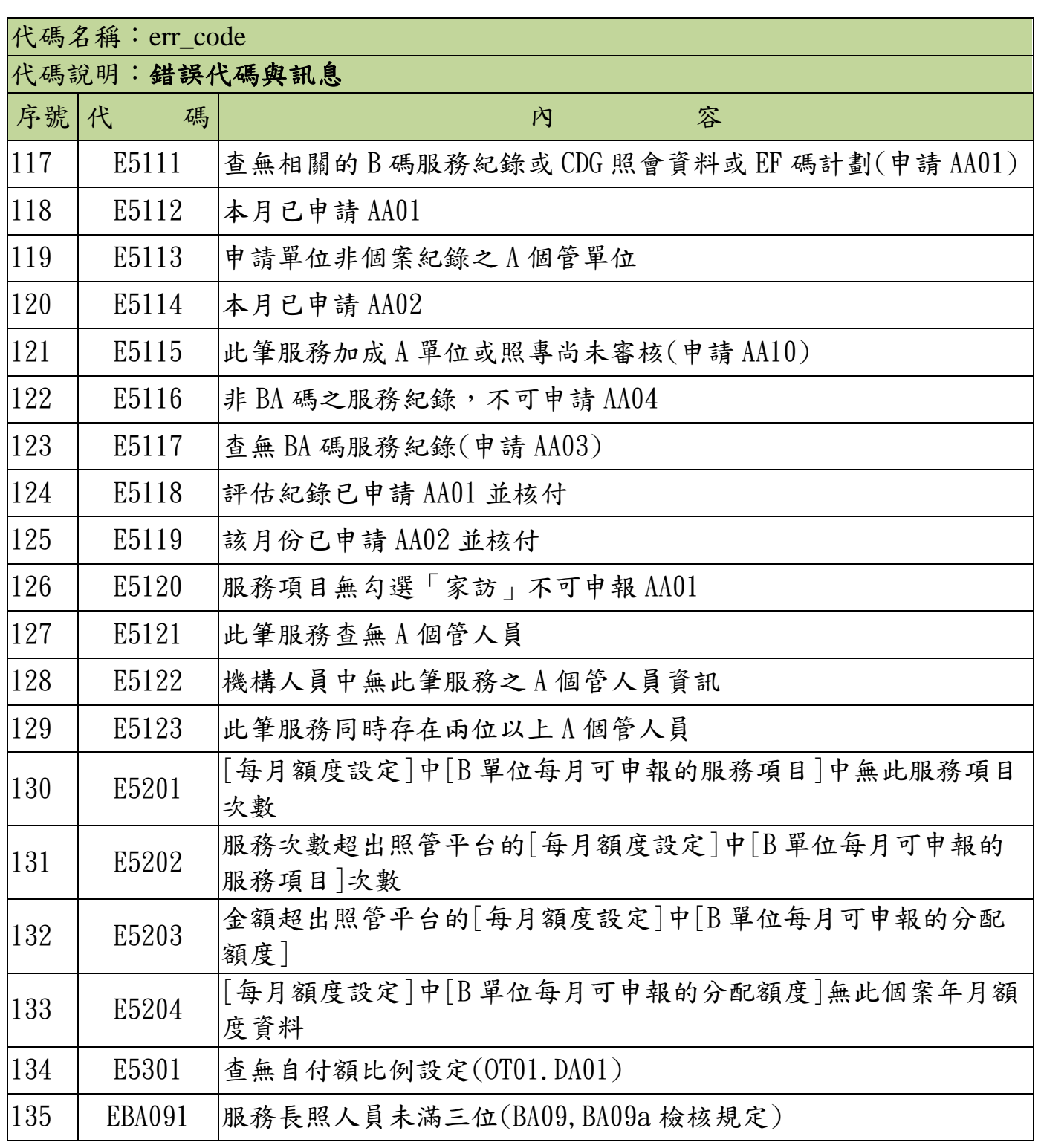